# Using PubMed MeSH

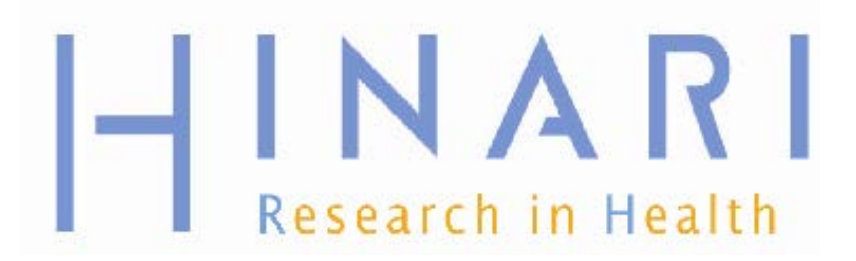

**Prof Oluwadiya KS www.Oluwadiya.com**

# Table of Contents

- Using MeSH in PubMed
- The MeSH database
	- Major Topic Headings and Explode
	- Using MeSH terms
	- Geographic regions

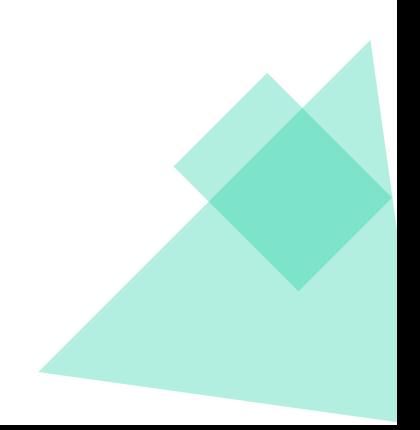

# What is MeSH

**Medical Subject** Heading

# Imagine

- Tumor
- Cancer
- Swelling
- Tumour
- Neoplasm
- Neoplasia

How can you capture all these terms with a single search?

# MeSH (**Me**dical **S**ubject **H**eadings)

- MeSH = Organized hierarchical "tree" system of standardized terms used to index all articles
- Articles on the same topic are indexed with the same term, even if authors use different terms for same concept.
- *As opposed to:* Searching for a particular string of characters ("textword" or "keyword" searching)

### **MeSH Tree Structures - 2008**

### Return to Entry Page

- 1.  $\Box$  Anatomy [A]
- 2.  $\Box$  Organisms [B]
- 3.  $\Box$  Diseases [C]
- 4.  $\Box$  Chemicals and Drugs [D]
- 5.  $\boxed{\text{+}}$  Analytical, Diagnostic and Therapeutic Techniques and Equipment [E]
- 6.  $\blacksquare$  Psychiatry and Psychology [F]
- 7.  $\Box$  Biological Sciences [G]
- 8.  $\Box$  Natural Sciences [H]
- 9.  $\Box$  Anthropology, Education, Sociology and Social Phenomena [I]
- 10.  $\blacksquare$  Technology, Industry, Agriculture [J]
- 11.  $\blacksquare$  Humanities [K]
- 12.  $\blacksquare$  Information Science [L]
- 13.  $\Box$  Named Groups [M]
- 14.  $\Box$  Health Care [N]
	- $\circ$  Population Characteristics [N01] +
	- $\circ$  Health Care Facilities, Manpower, and Services [N02] +
	- $\circ$  Health Care Economics and Organizations [N03] +
	- $\circ$  Health Services Administration [N04] +
	- <sup>o</sup> Health Care Quality, Access, and Evaluation [N05] +
- 15.  $\blacksquare$  Publication Characteristics [V]
- 16.  $\Box$  Geographicals [Z]

## Fields in a MEDLINE Record

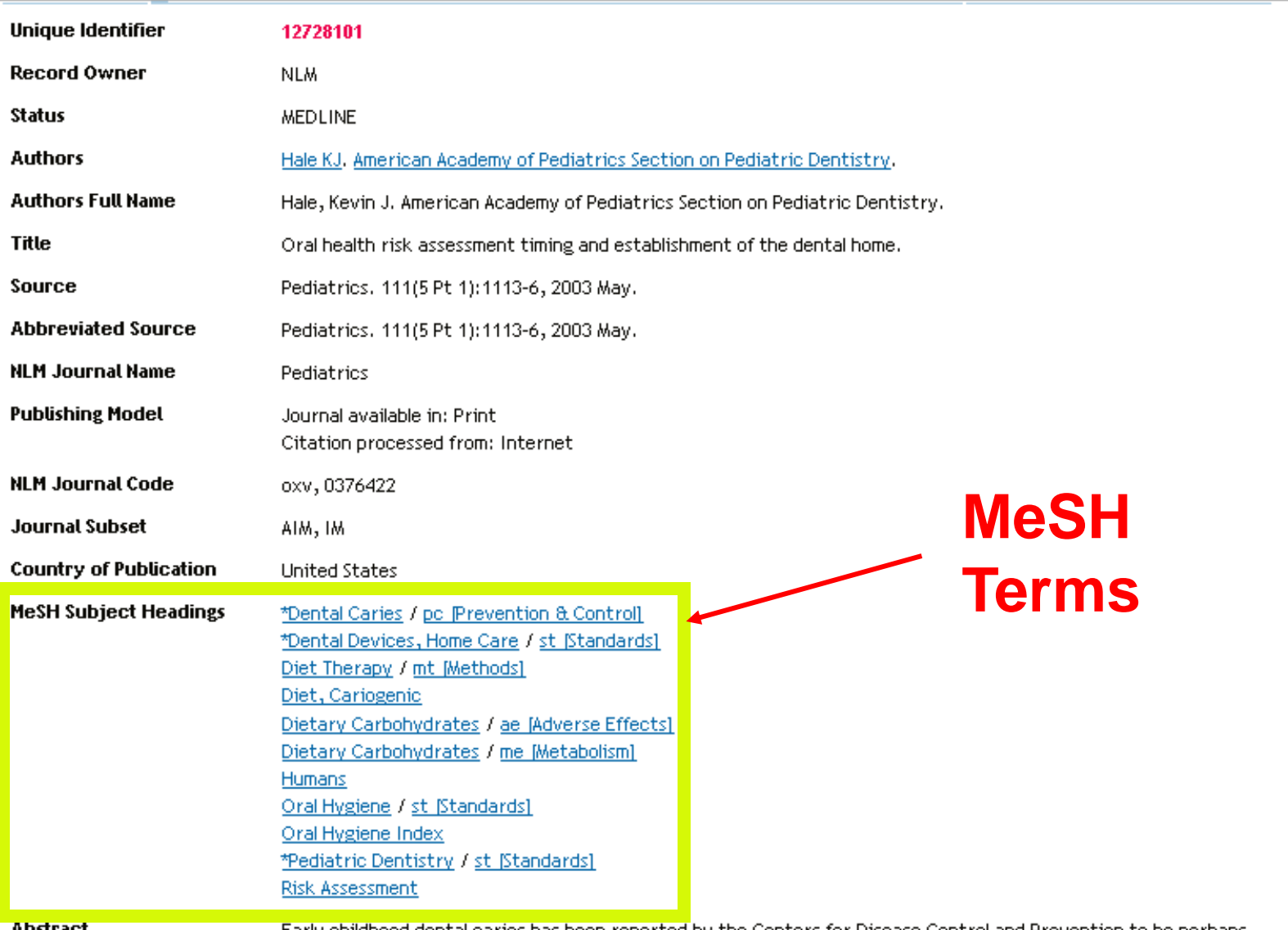

- Early childhood dental caries has been reported by the Centers for Disease Control and Prevention to be perhaps

# Different Terms, Same MeSH

### **Title #1**

Treatment of **gastric cancer**. **Title #2** Technical considerations in laparoscopic resection of **gastric neoplasms**.

# **MeSH headings for both titles: Stomach Neoplasms**

### Same Term, Different MeSH

Title #1 The diagnosis of **plaque**-induced periodontal diseases.

**MeSH heading: Dental Plaque**

### Title #2

Mechanism of senile **plaque** formation in Alzheimer disease. **MeSH heading: Senile Plaques**

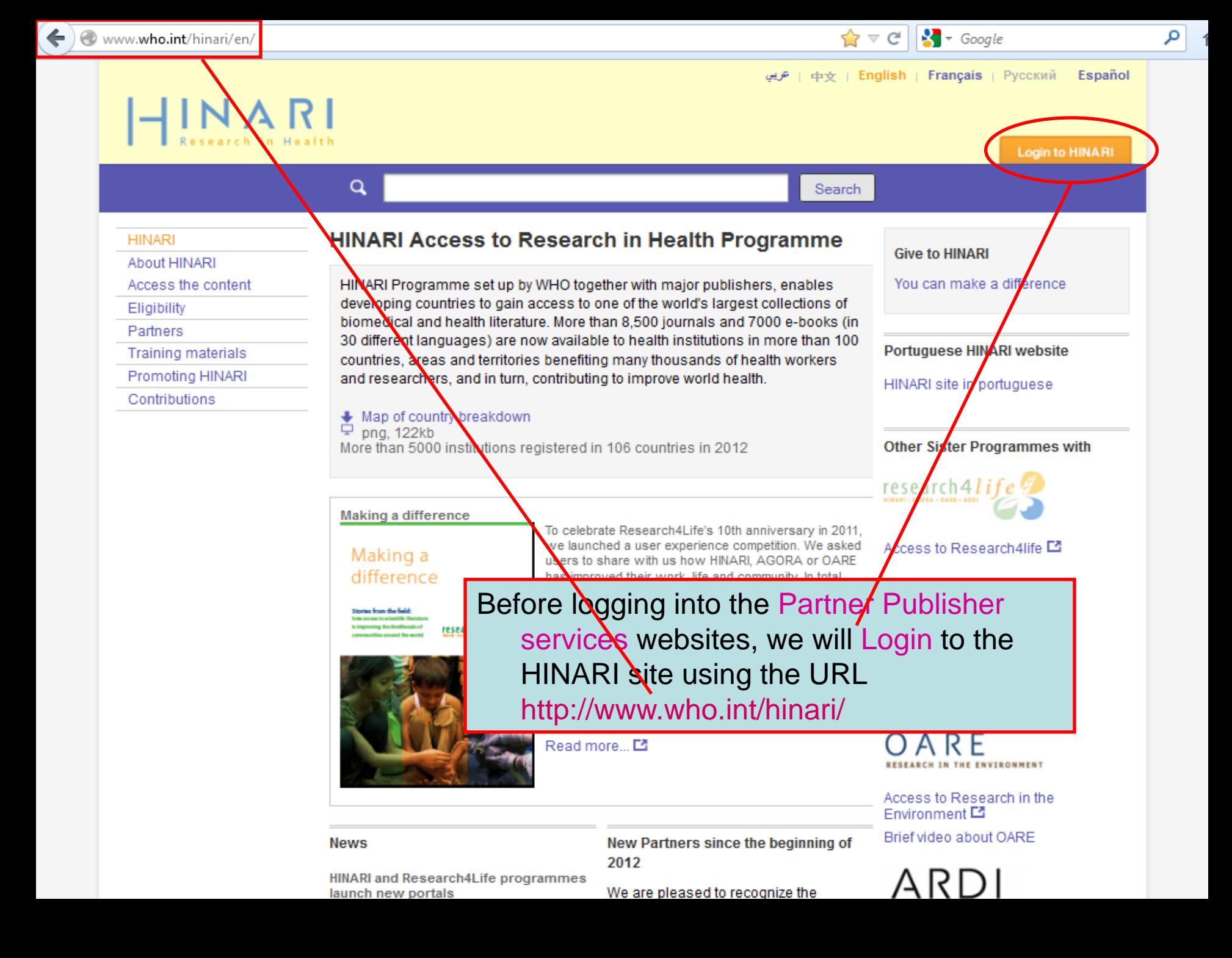

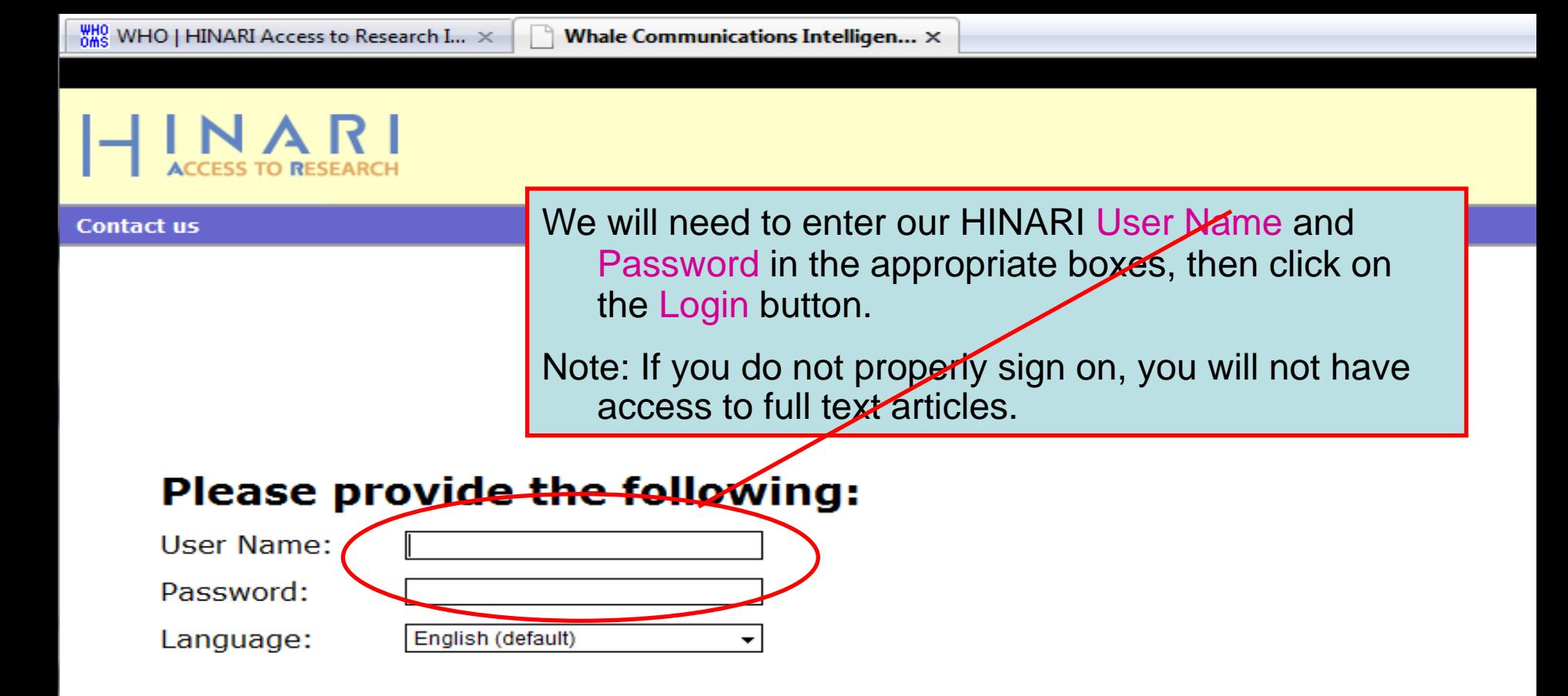

Attention: for security reasons, when you finish working with the site, please make sure you do one of the following:

- Use the Logout button, to log out of the site, or,
- Close all browser windows, including applications that were opened in a new window.

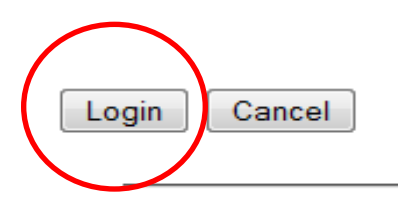

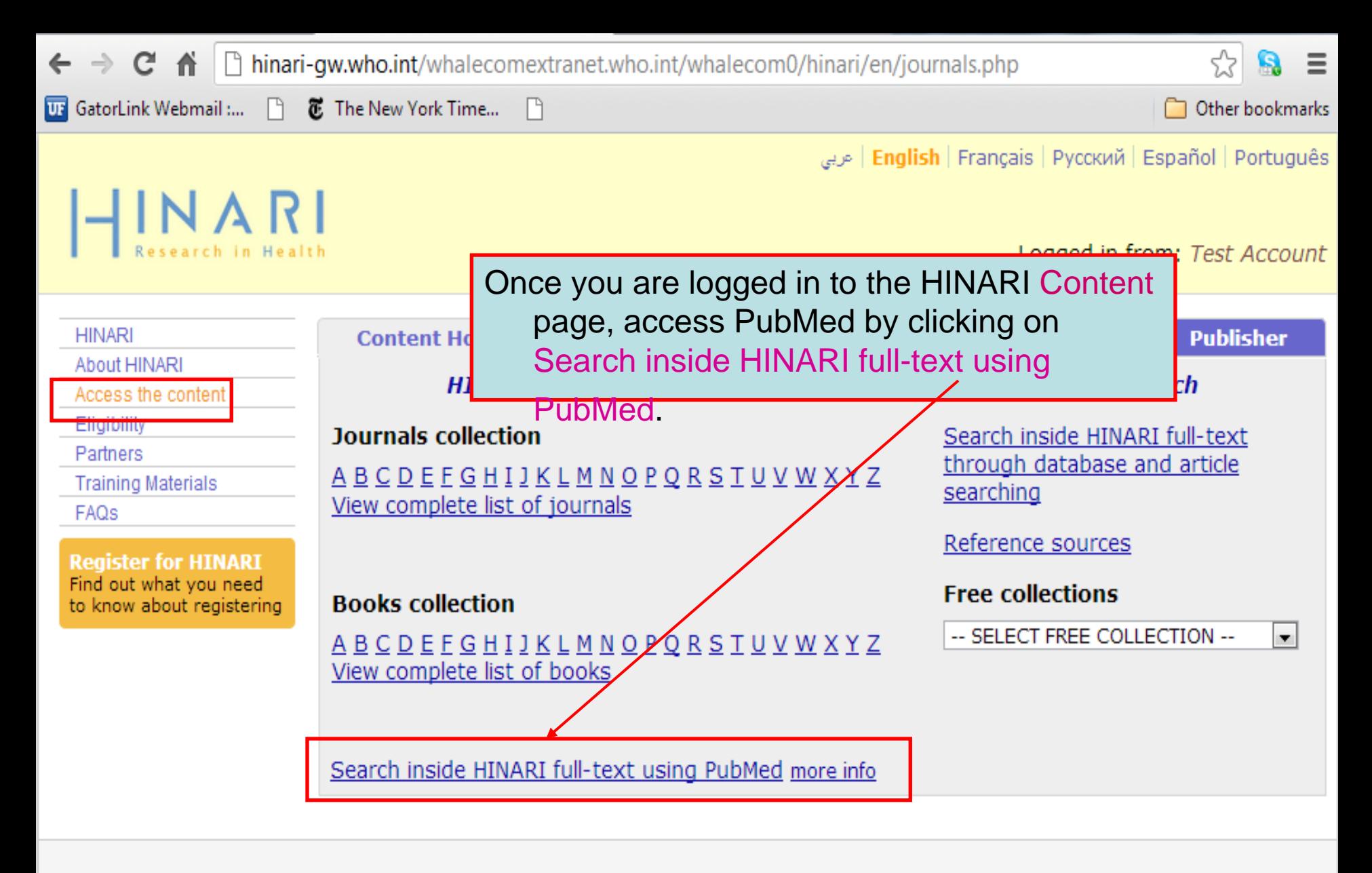

Contact us **Privacy Policy** 

@ WHO 2012

hinari-qw.who.int/whalecomwww.ncbi.nlm.nih.gov/whalecom0/pubmed?myncbishare=hinari who

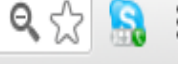

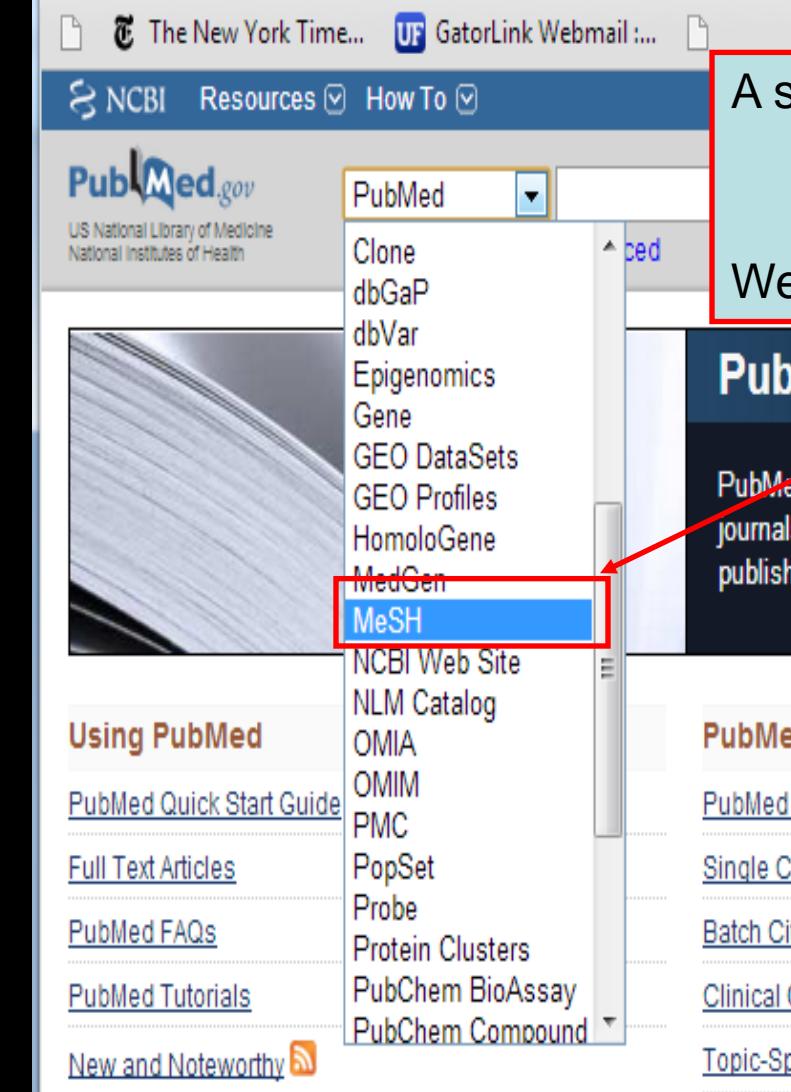

 $\leftarrow$   $\rightarrow$ 

C

Other bookmar A second way to access MeSH is to open the Databases drop down menu and then to click on MeSH. We will use this method. Click the dropdown menu **PubMed** PubMed comprises more than 22 million citations for biomedical literature from MEDLINE, life science journals, and online books. Citations may include links to full-text content from PubMed Central and publisher web sites. **PubMed Tools More Resources PubMed Mobile** MeSH Database Single Citation Matcher Journals in NCBI Databases **Batch Citation Matcher Clinical Trials Clinical Queries** E-Utilities **Topic-Specific Queries** LinkOut

To access the MeSH Database, click on the link on the right column of the PubMed home page.

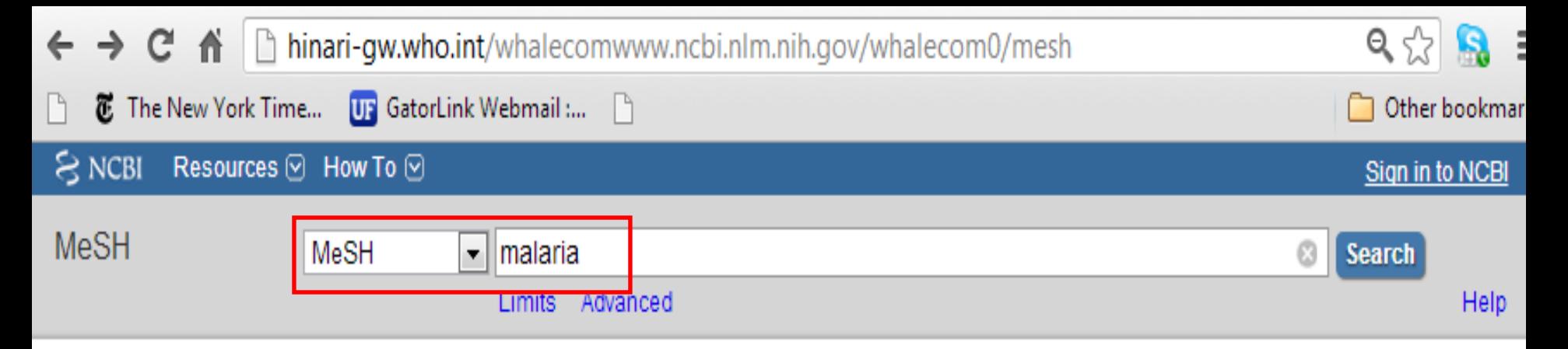

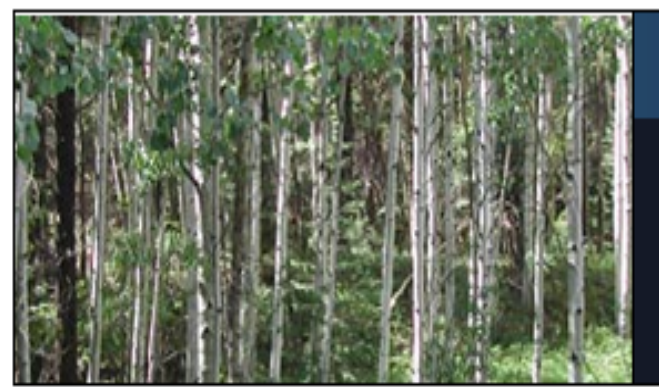

### **MeSH**

MeSH (Medical Subject Headings) is the NLM controlled vocabulary thesaurus used for indexing articles for PubMed.

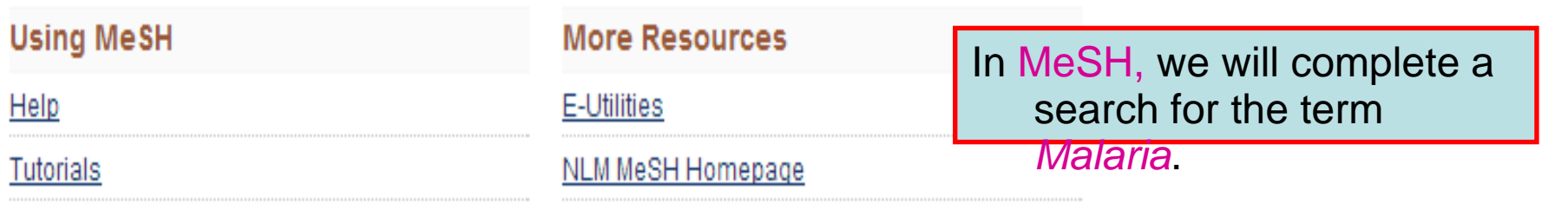

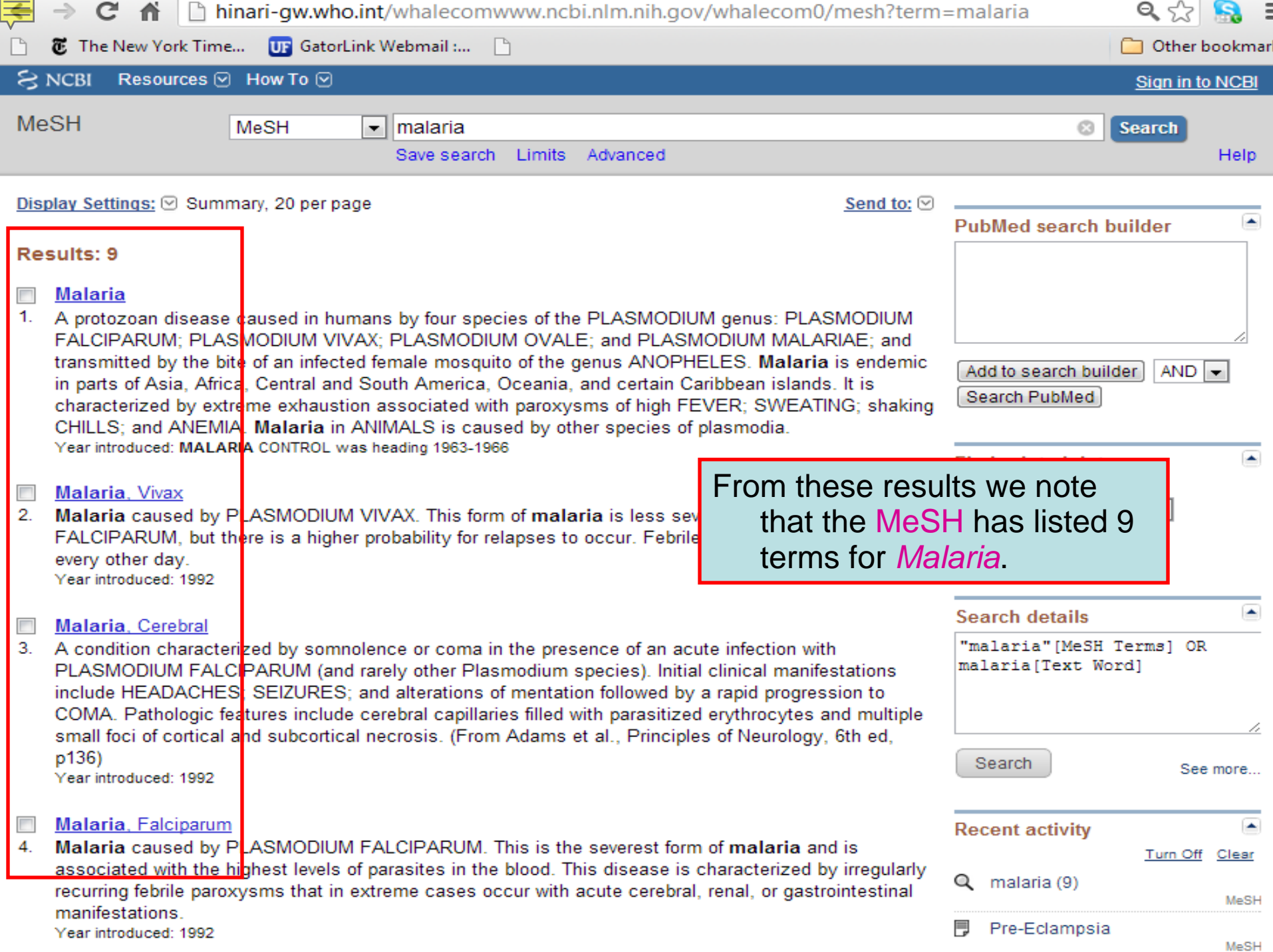

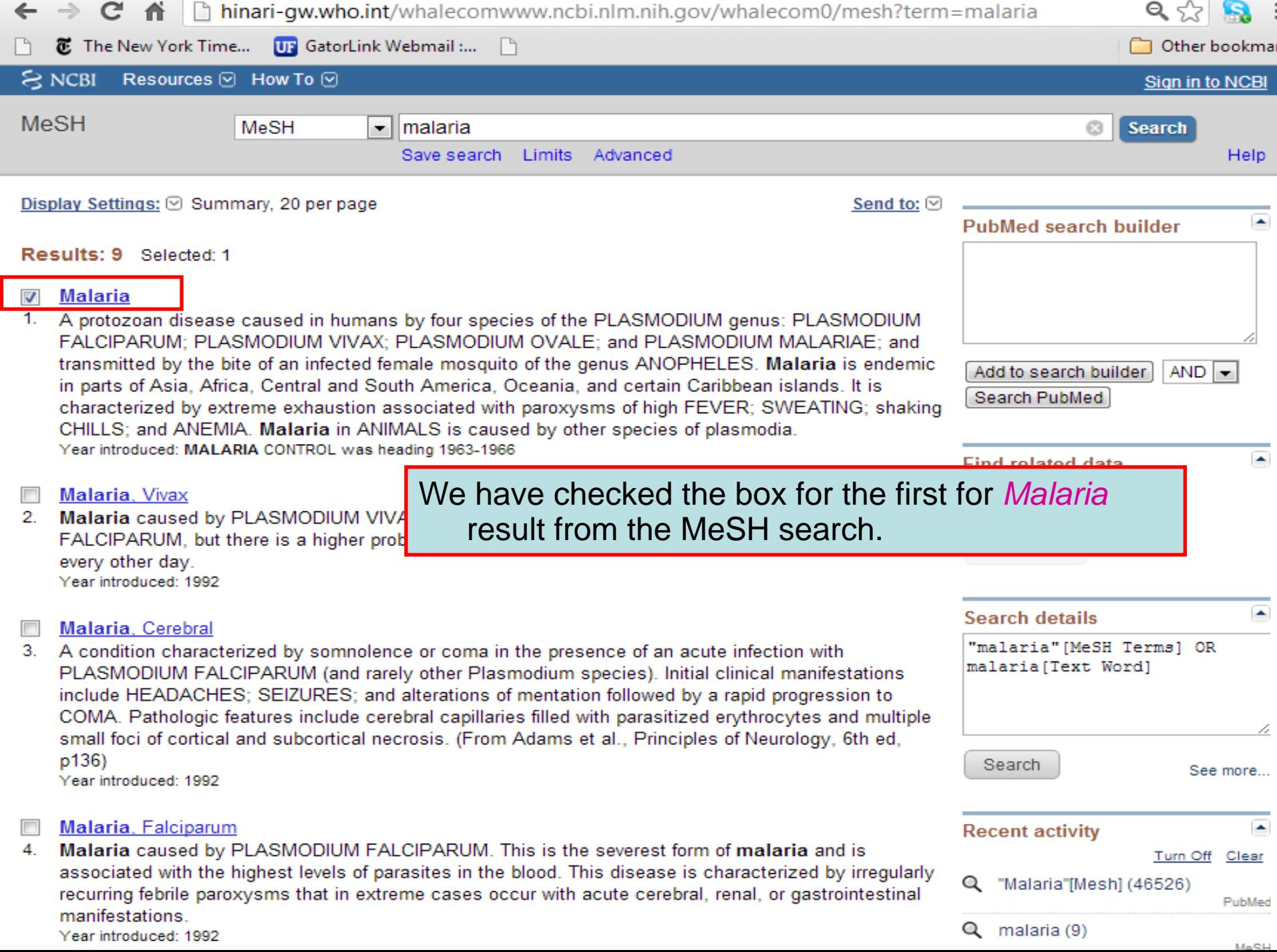

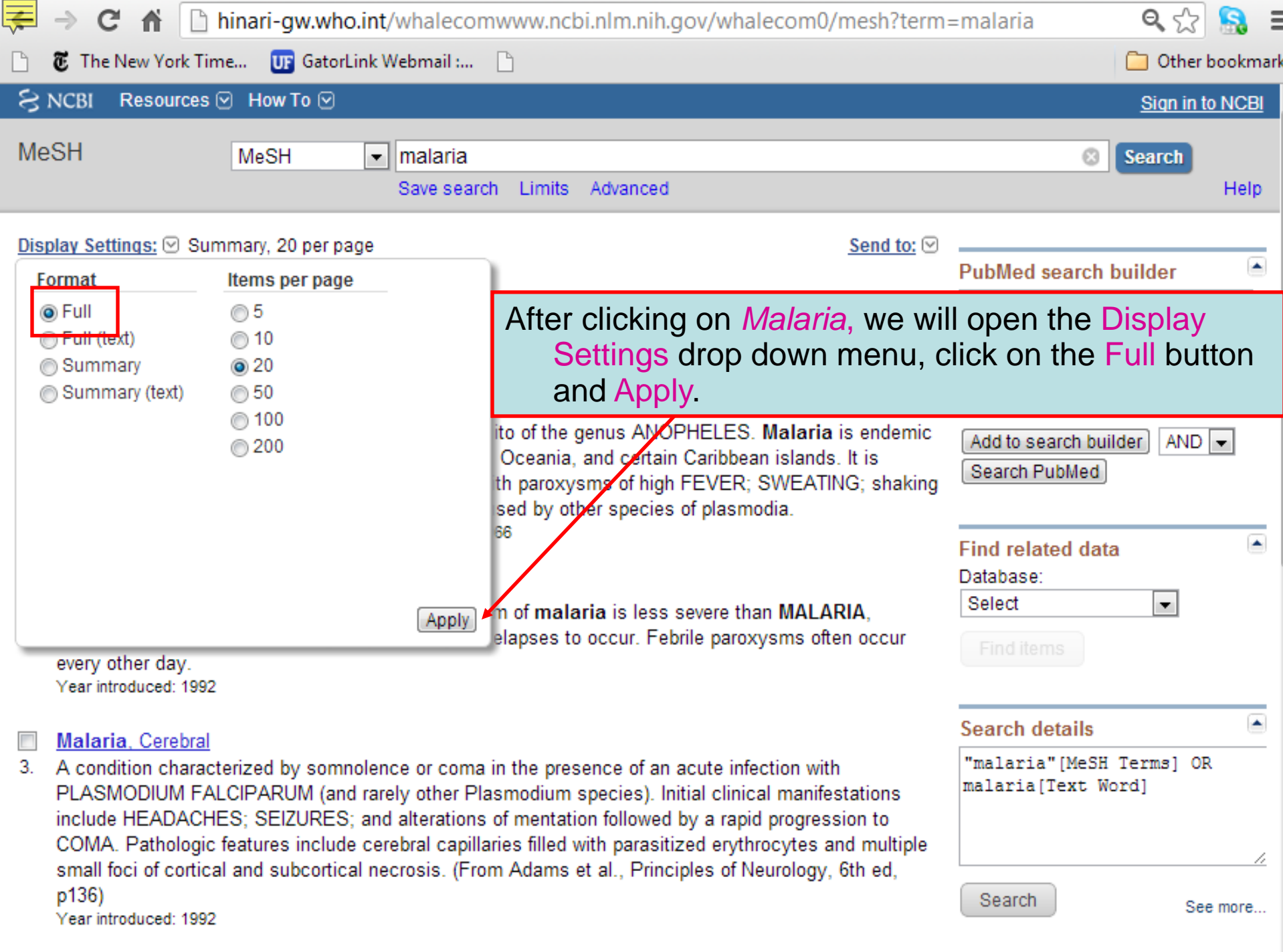

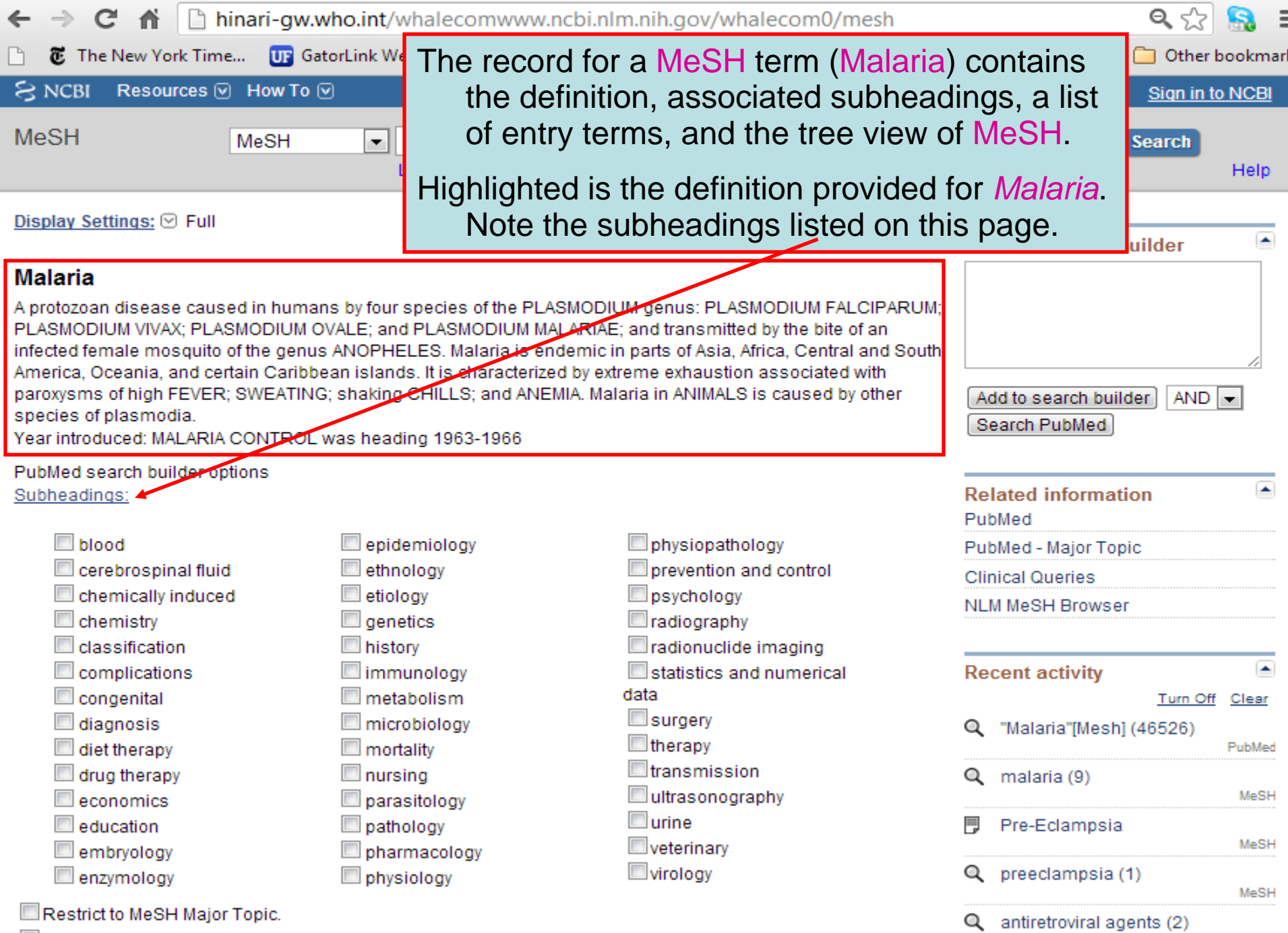

Do not include MeSH terms found below this term in the MeSH hierarchy.

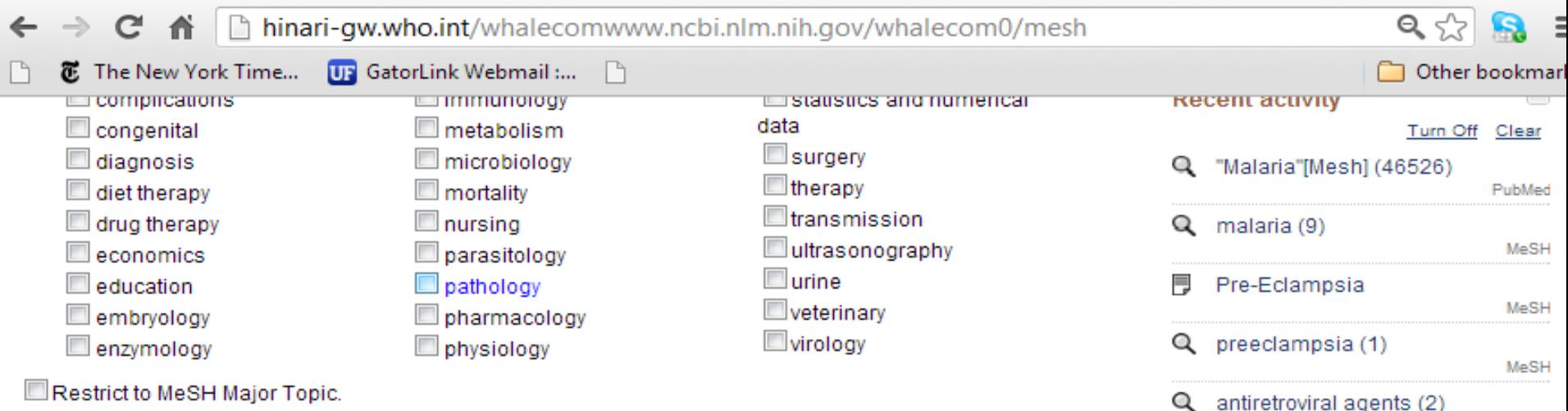

Do not include MeSH terms found below this term in the MeSH hierarchy.

#### Tree Number(s): C03.752.530

#### Entry Terms:

- Marsh Fever
- Fever, Marsh
- Paludism
- Remittent Fever
- Fever, Remittent
- Infections, Plasmodium
- · Infection, Plasmodium
- Plasmodium Infection ٠
- Plasmodium Infections

#### See Also:

Antimalarials ٠

> All MeSH Categories **Diseases Category** Parasitic Diseases Protozoan Infections **Malaria** Malaria, Avian Malaria, Cerebral Malaria, Falciparum **Blackwater Fever** Malaria, Cerebral Malaria, Vivax

For each MeSH term, Entry Terms also are listed along with See Also

MeSH

See more...

references.

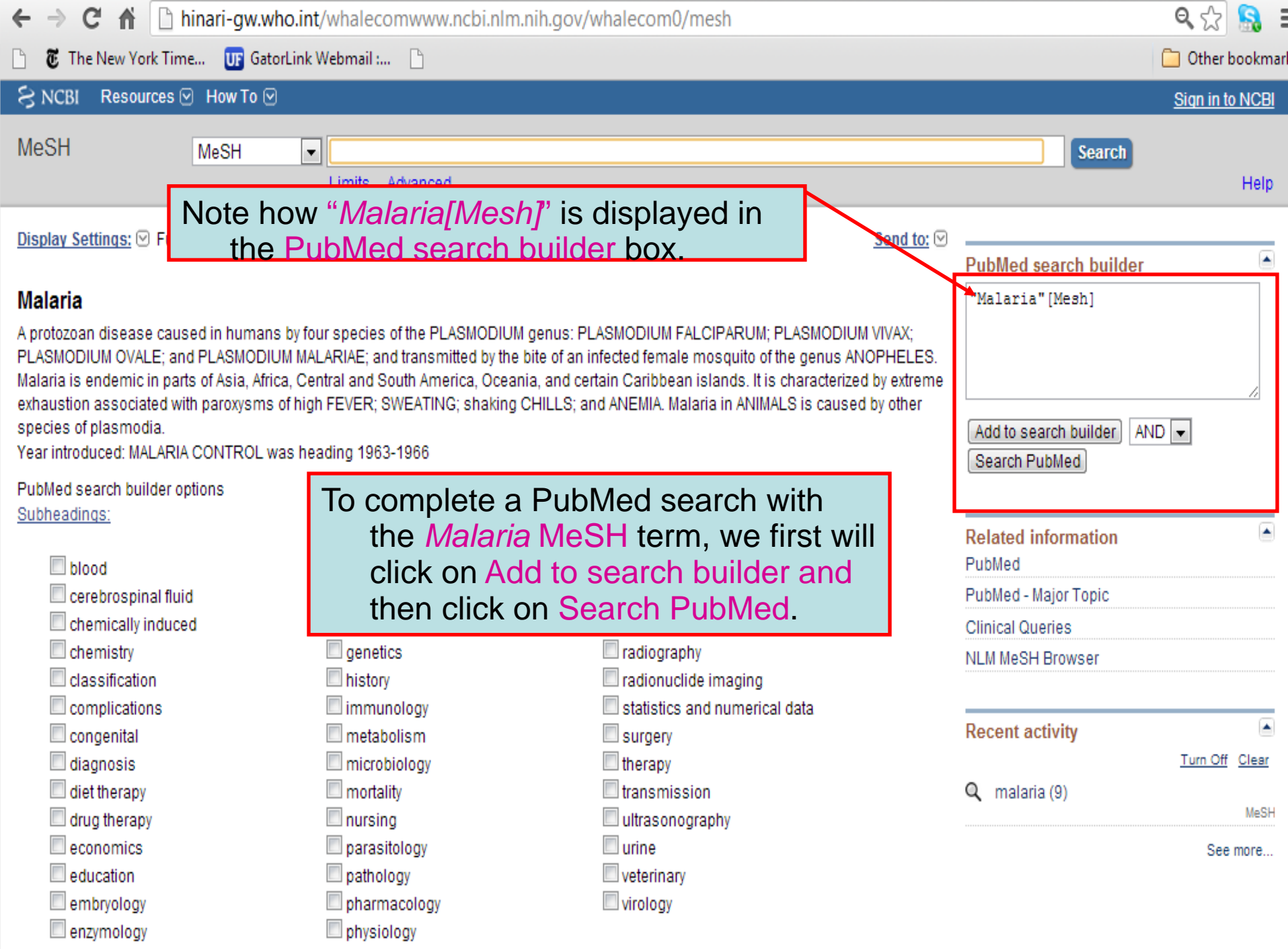

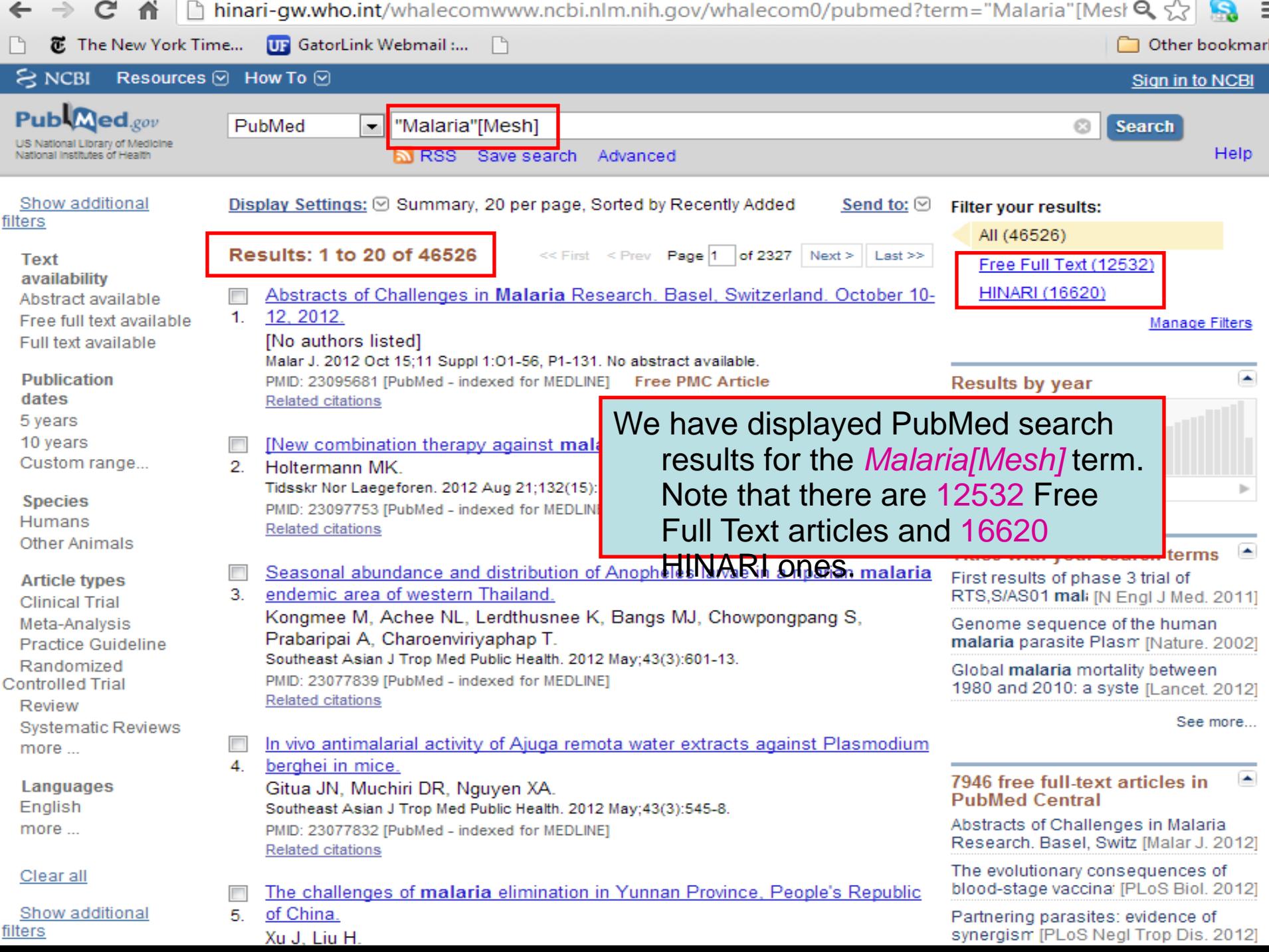

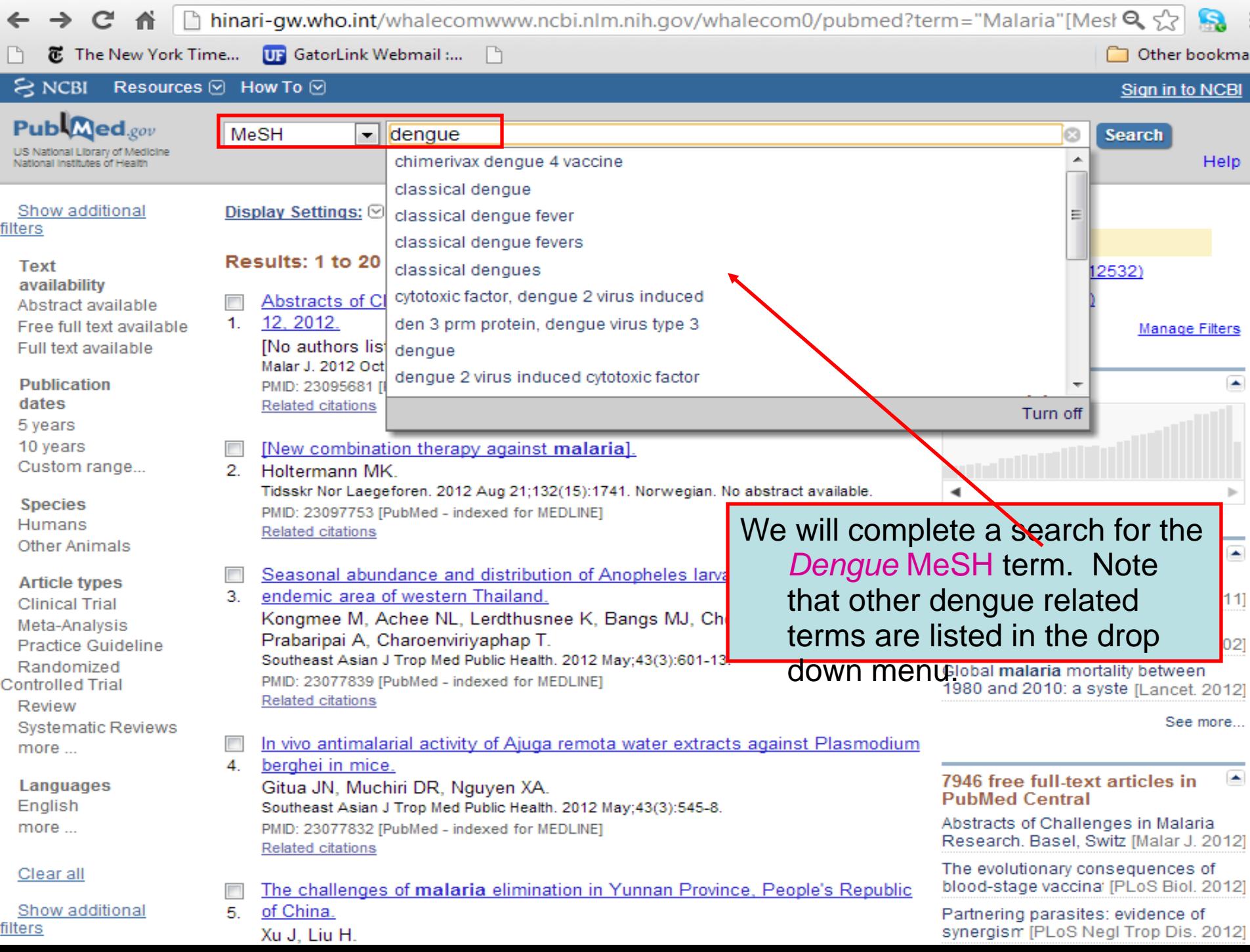

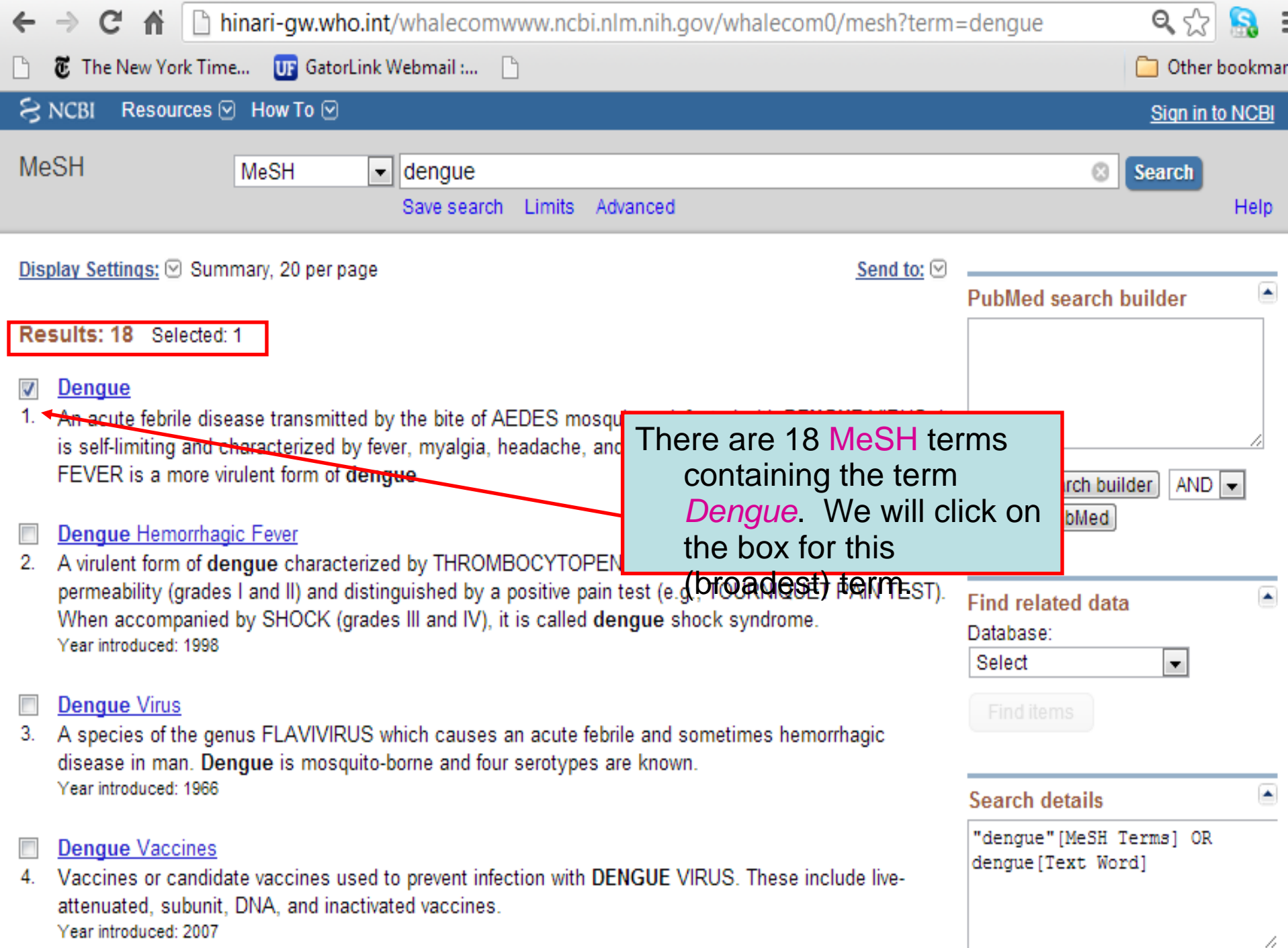

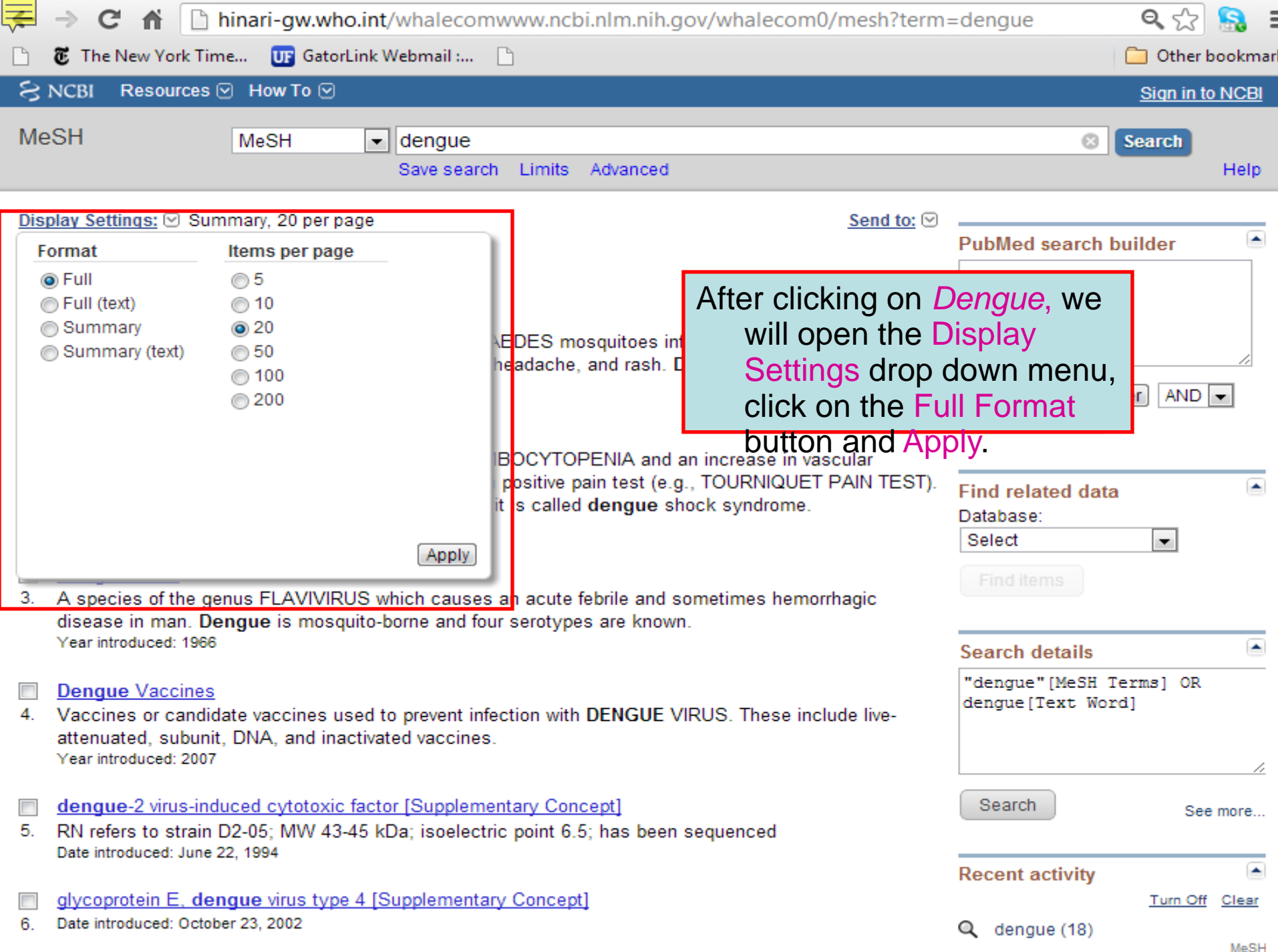

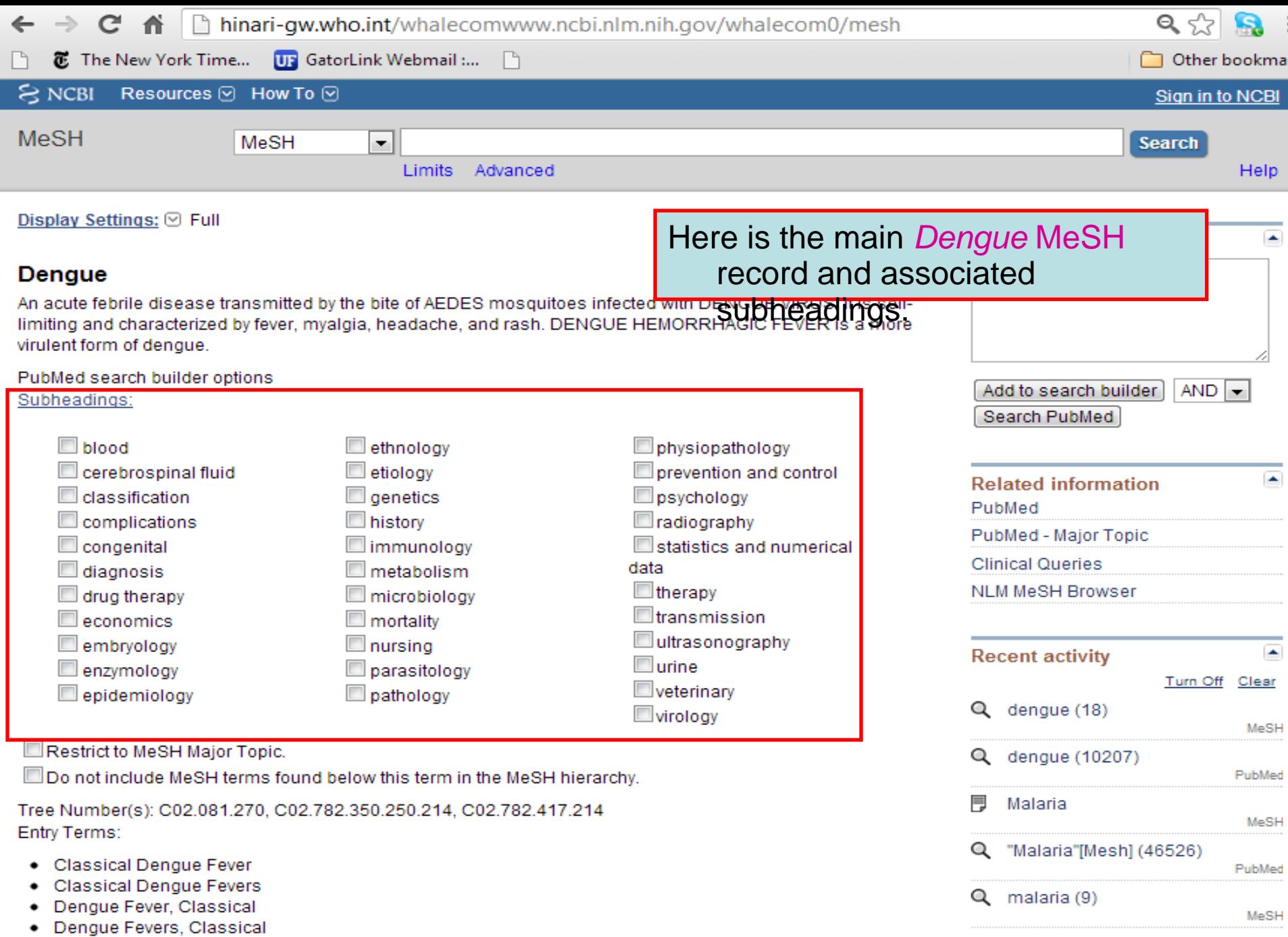

See more...

- Dengue Fever
- Fever, Dengue

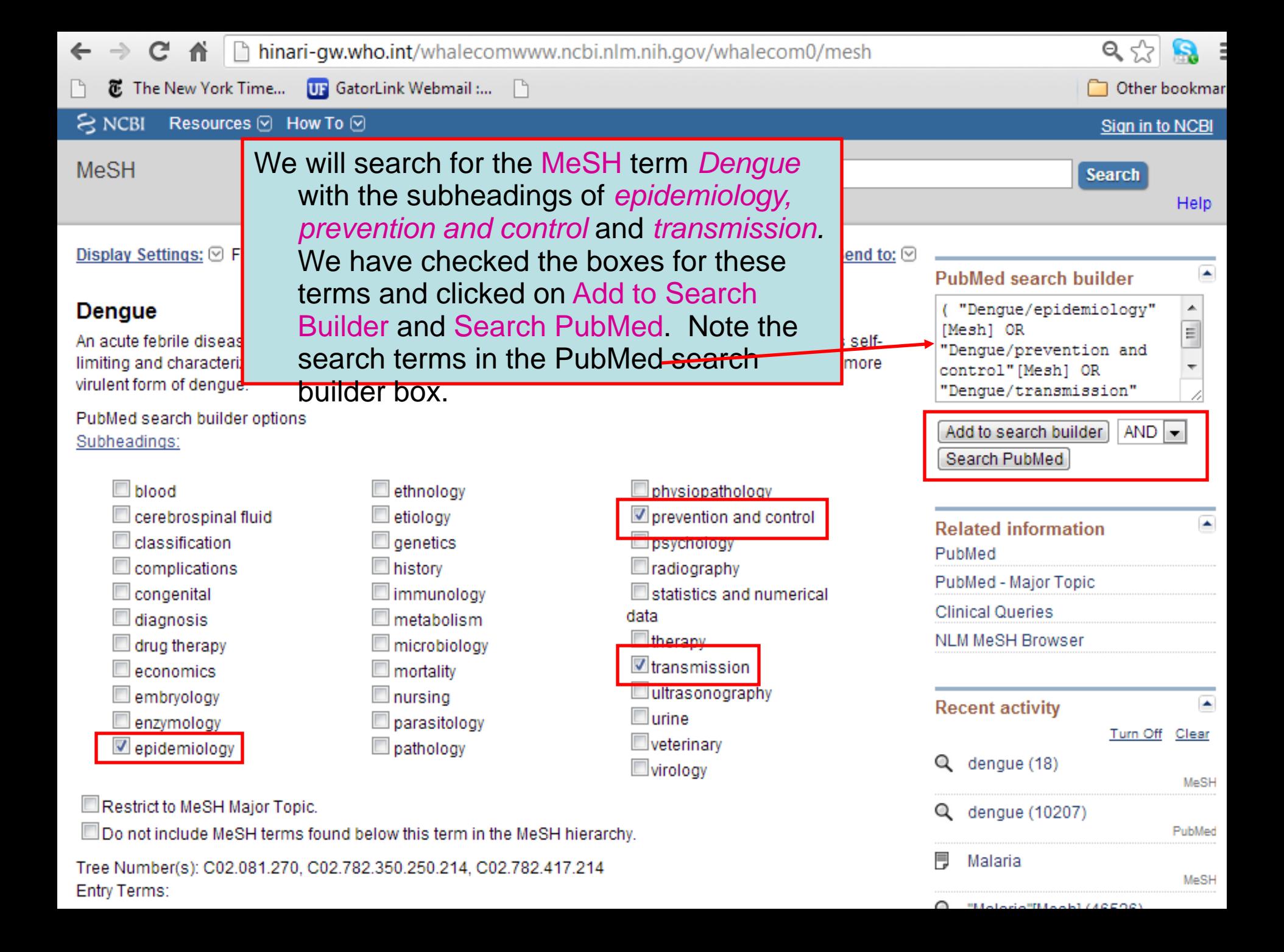

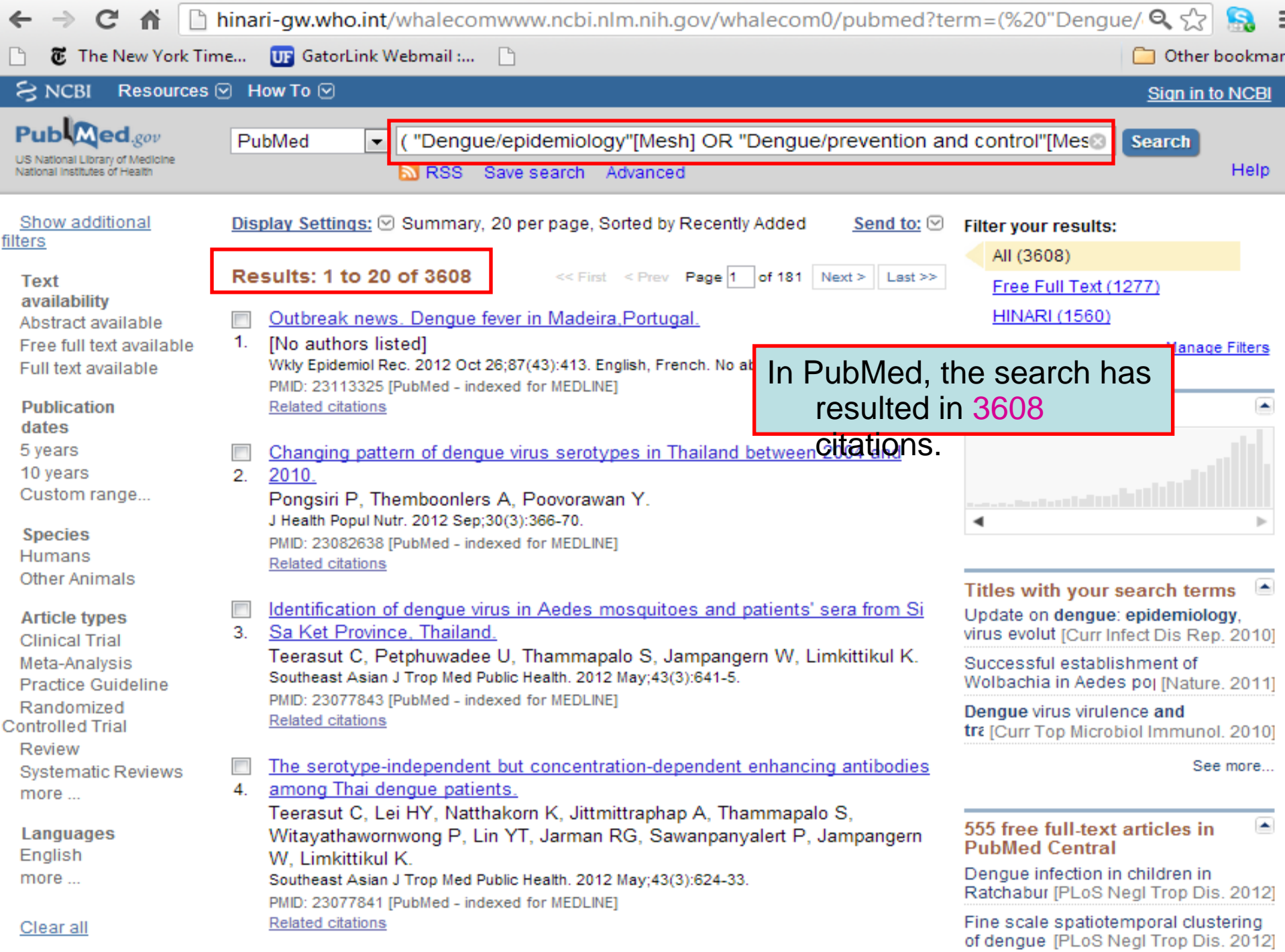

**@** The New York Time...

#### 12. Denque infection in children in Ratchaburi, Thailand: a cohort study. I. Epidemiology of symptomatic acute dengue infection in children, 2006-2009.

Sabchareon A, Sirivichayakul C, Limkittikul K, Chanthavanich P, Suvannadabba S, Jiwariyavej V, Dulyachai W, Pengsaa K, Margolis HS, Letson GW.

Department of Tropical Pediatrics, Faculty of Tropical Medicine, Mahidol University, Bangkok, Thailand, arunee.sab@mahidol.ac.th

#### Abstract

**BACKGROUND: There is an urge** their role in the control of the dis and prepare the site for a dengu

**METHODS AND FINDINGS: We po** primary schools in central Thaila epidemiology of dengue by activ detected by school absenteeism diagnostic testing. Dengue acco identified in 2882, 3104, 2717 ar

From the PubMed display setting drop down menu, we have clicked on the Abstract option. Note that the links to the full-text articles for the Free Full Text and HINARI citations is at the bottom

respectively. Dengue incidence was 1./ Of In a@6219Stria@07, 5.74% in 2008 and 3.29% in 2009. Mean dengue incidence over the 4 years was 3.6%. Dengue virus (DENV) types were determined in 333 (84.5%) of positive specimens; DENV serotype 1 (DENV-1) was the most common (43%), followed by DENV-2 (29%), DENV-3 (20%) and DENV-4 (8%). Disease severity ranged from dengue hemorrhagic fever (DHF) in 42 (10.5%) cases, dengue fever (DF) in 142 (35.5%) cases and undifferentiated fever (UF) in 210 (52.5%) cases. All four DENV serotypes were involved in all disease severity. A majority of cases had secondary DENV infection, 95% in DHF, 88.7% in DF and 81.9% in UF. Two DHF (0.5%) cases had primary DENV-3 infection.

CONCLUSION: The results illustrate the high incidence of dengue with all four DENV serotypes in primary school children, with approximately 50% of disease manifesting as mild clinical symptoms of UF, not meeting the 1997 WHO criteria for denque. Severe disease (DHF) occurred in one tenth of cases. Data of this type are required for clinical trials to evaluate the efficacy of dengue vaccines in large scale clinical trials.

PMID: 22860141 [PubMed - indexed for MEDLINE] PMCID: PMC3409110 **Free PMC Article Related citations** 

OFER ACCESS TO FULL TEXT *다녀를* full text article INARI **SPLOSI NEGLECT BISEASES** in PubMed Central **Publication Types, MeSH Terms, Substances**  $\left( +\right)$ 

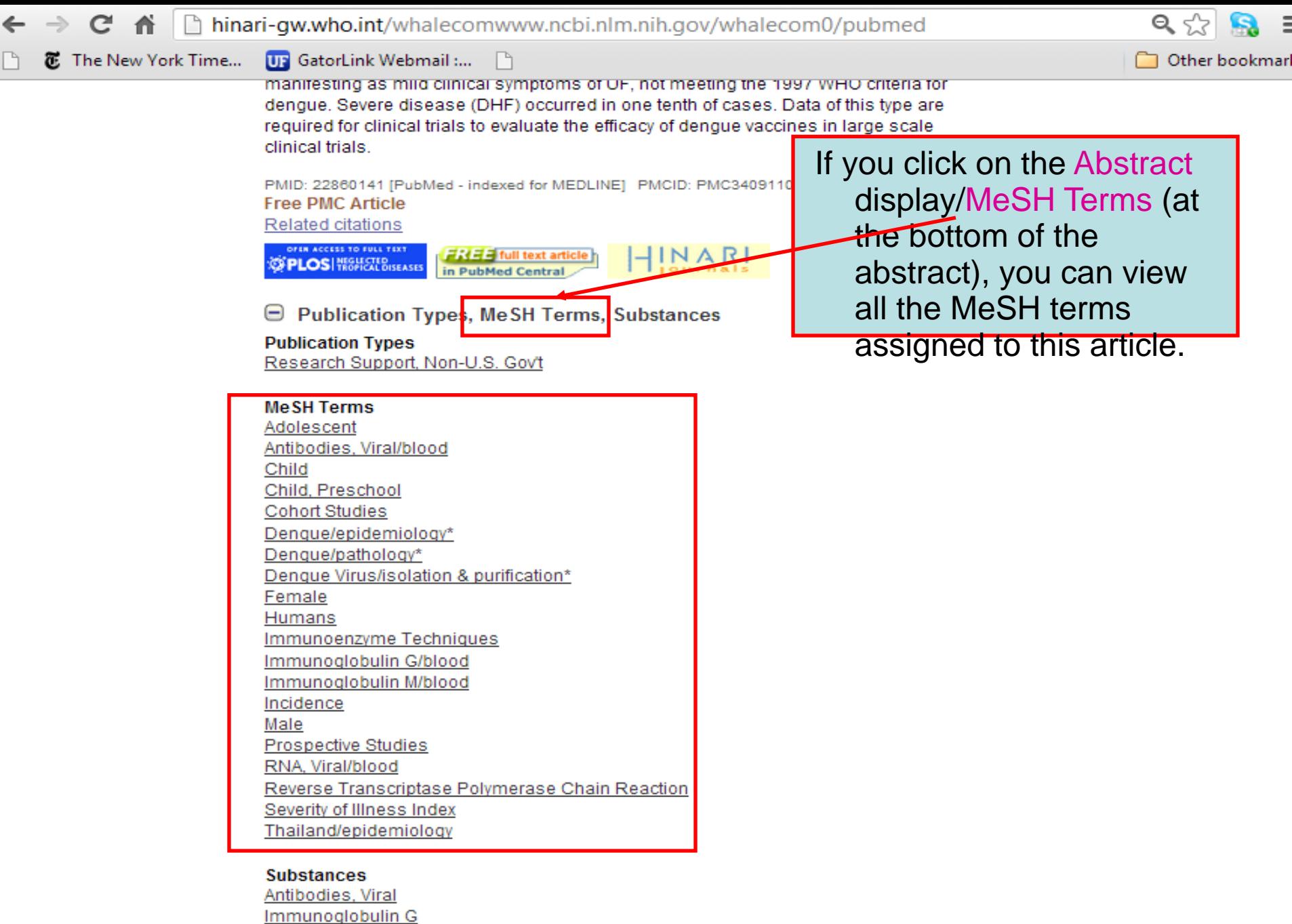

Immunoglobulin M RNA, Viral

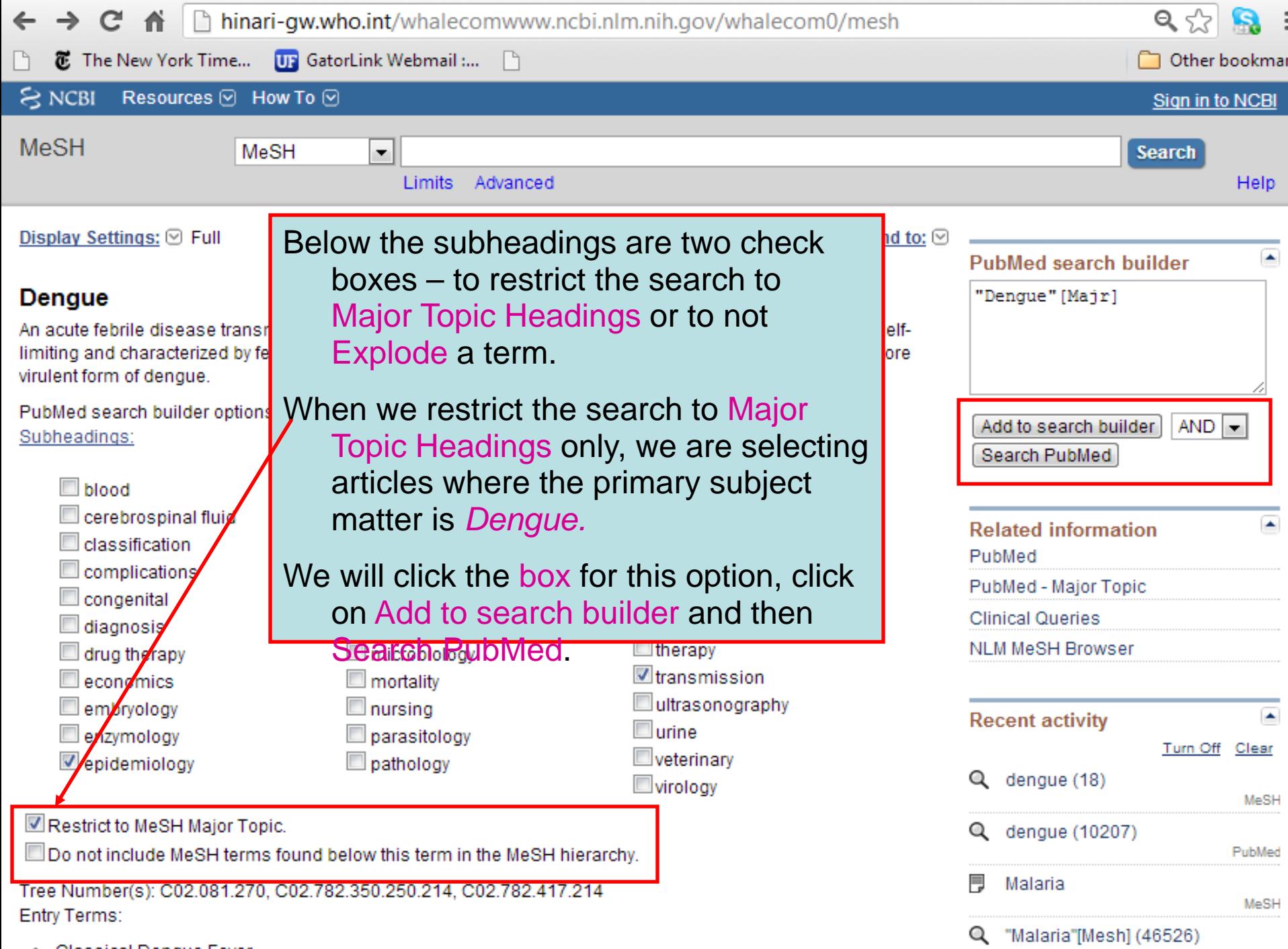

PubMed

• Classical Dengue Fever

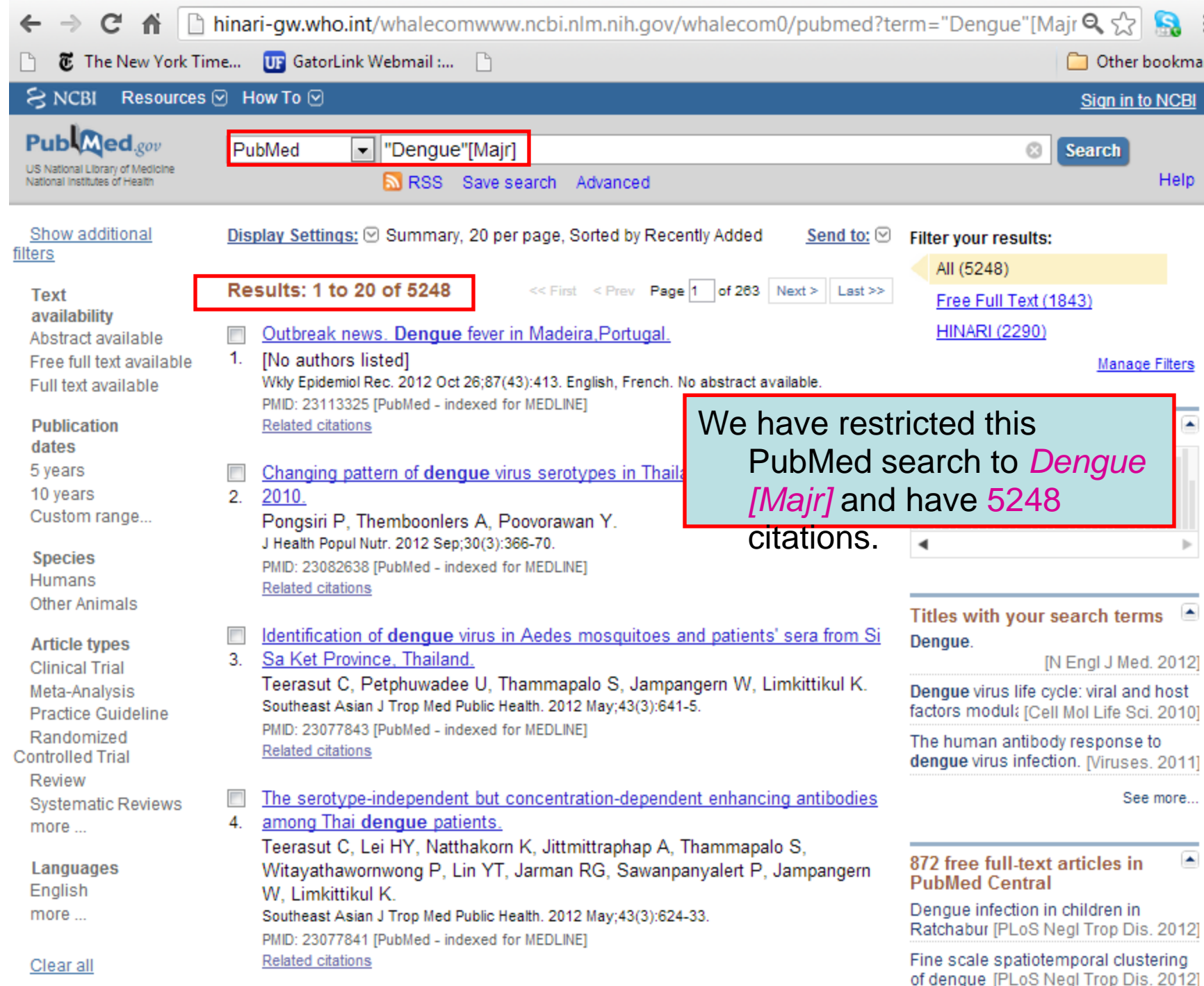

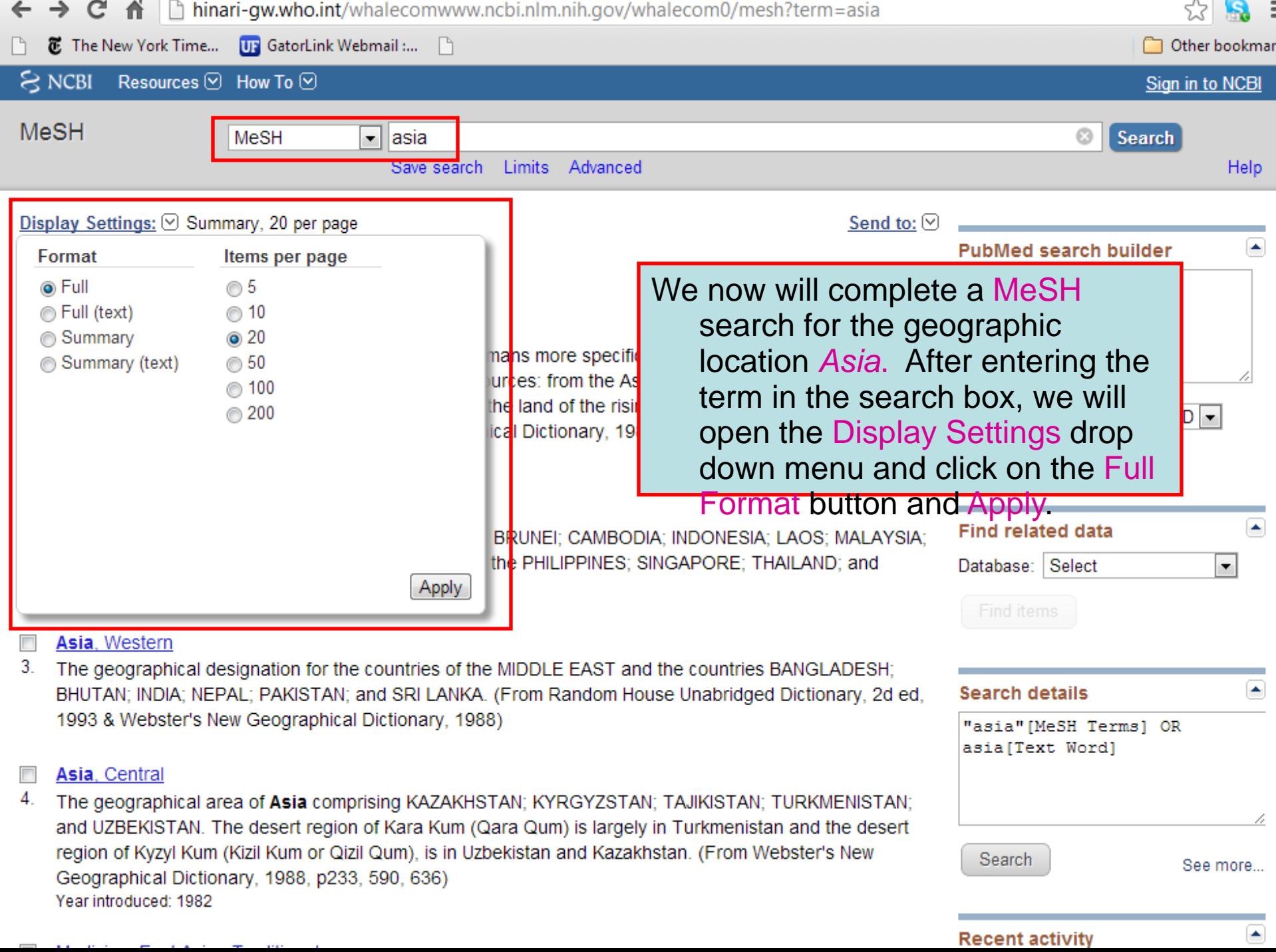

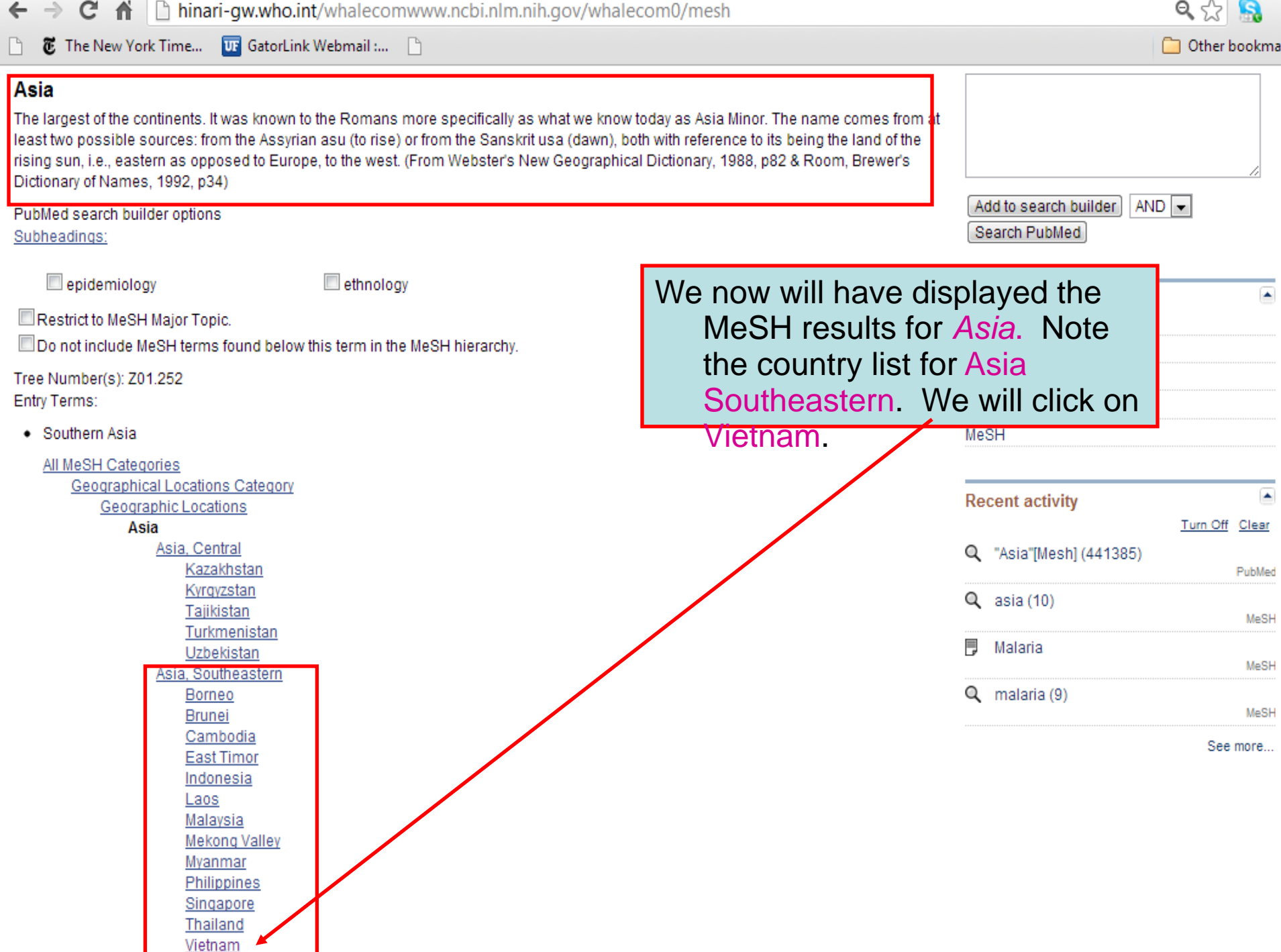

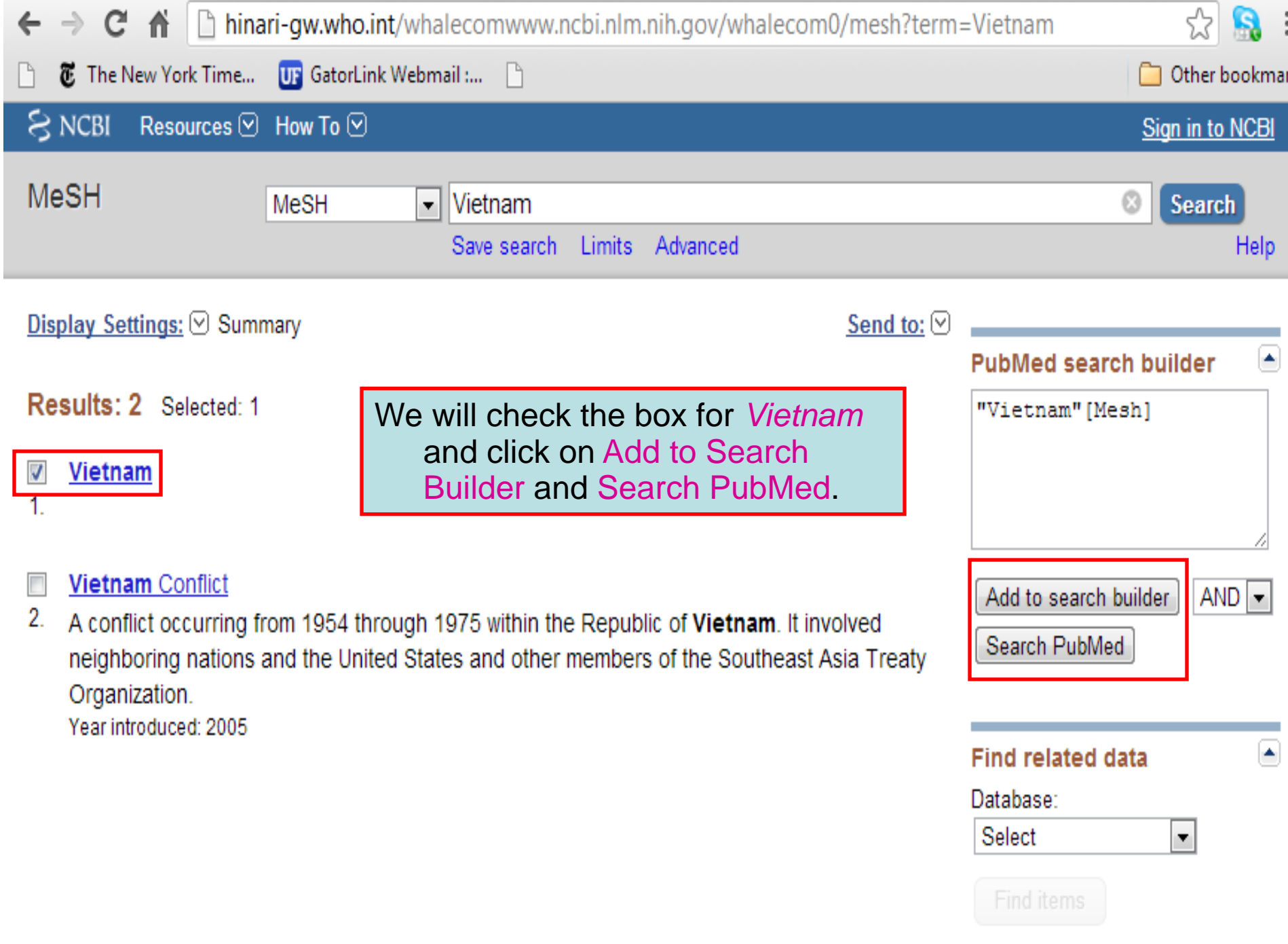

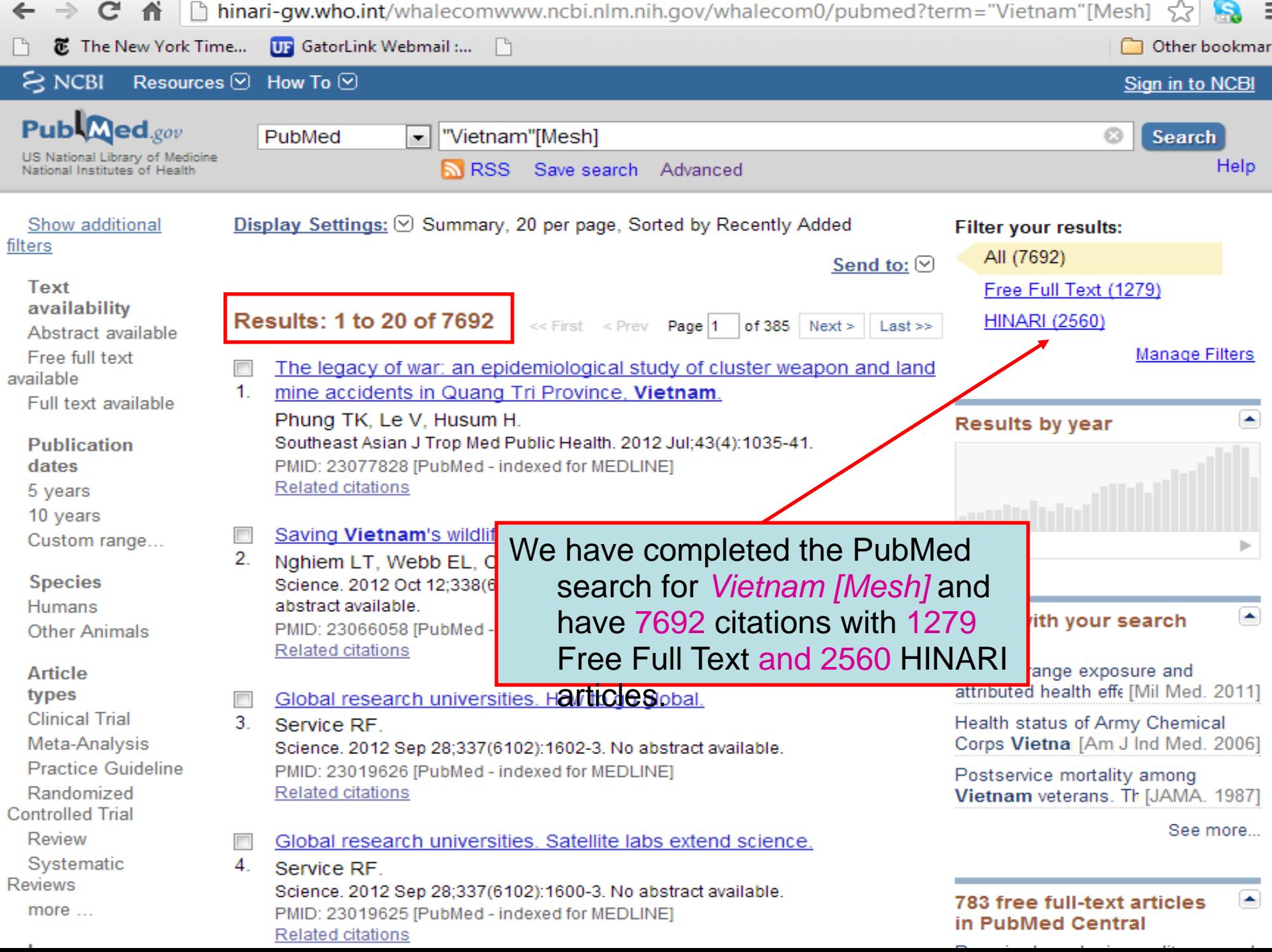

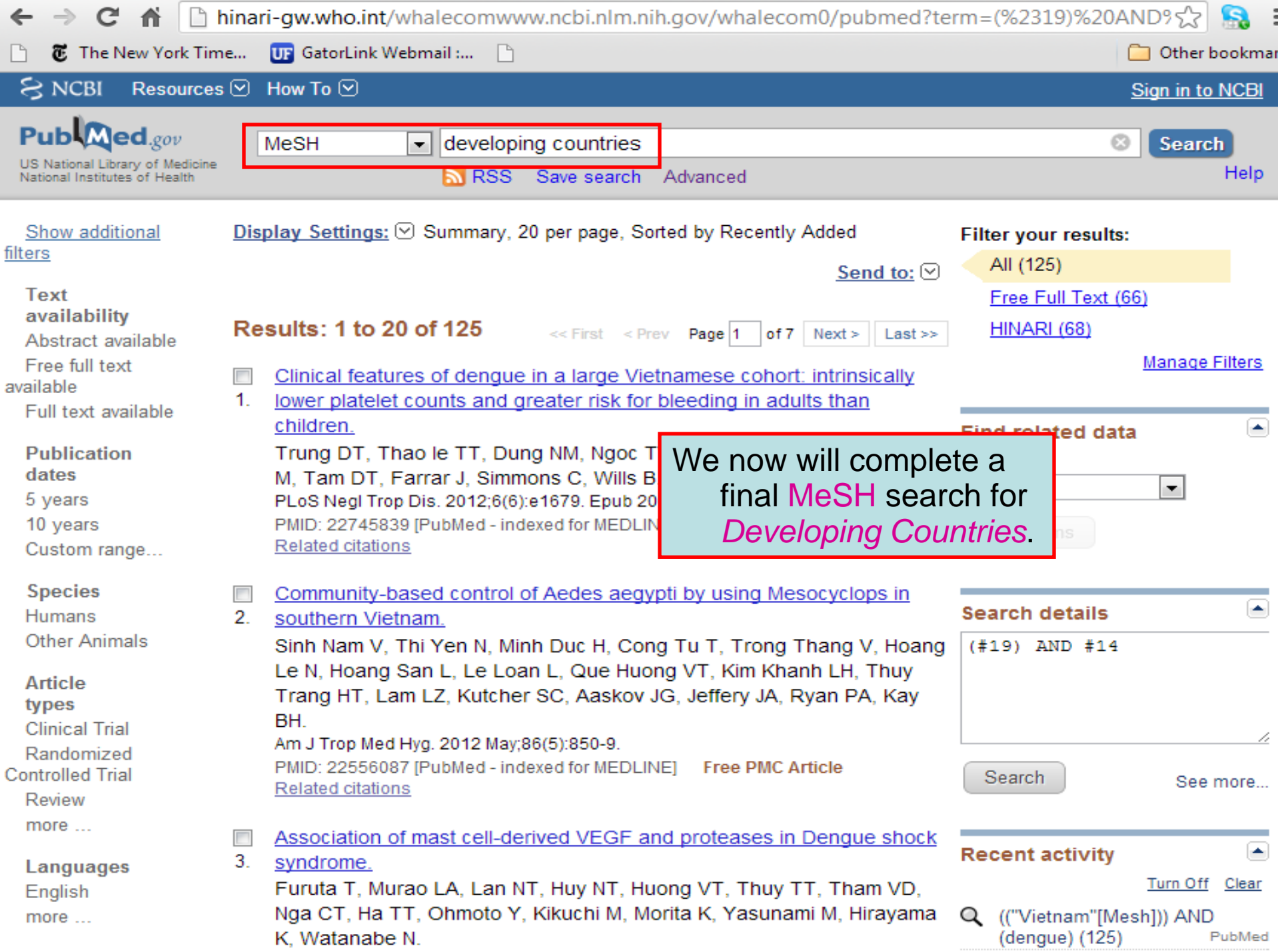

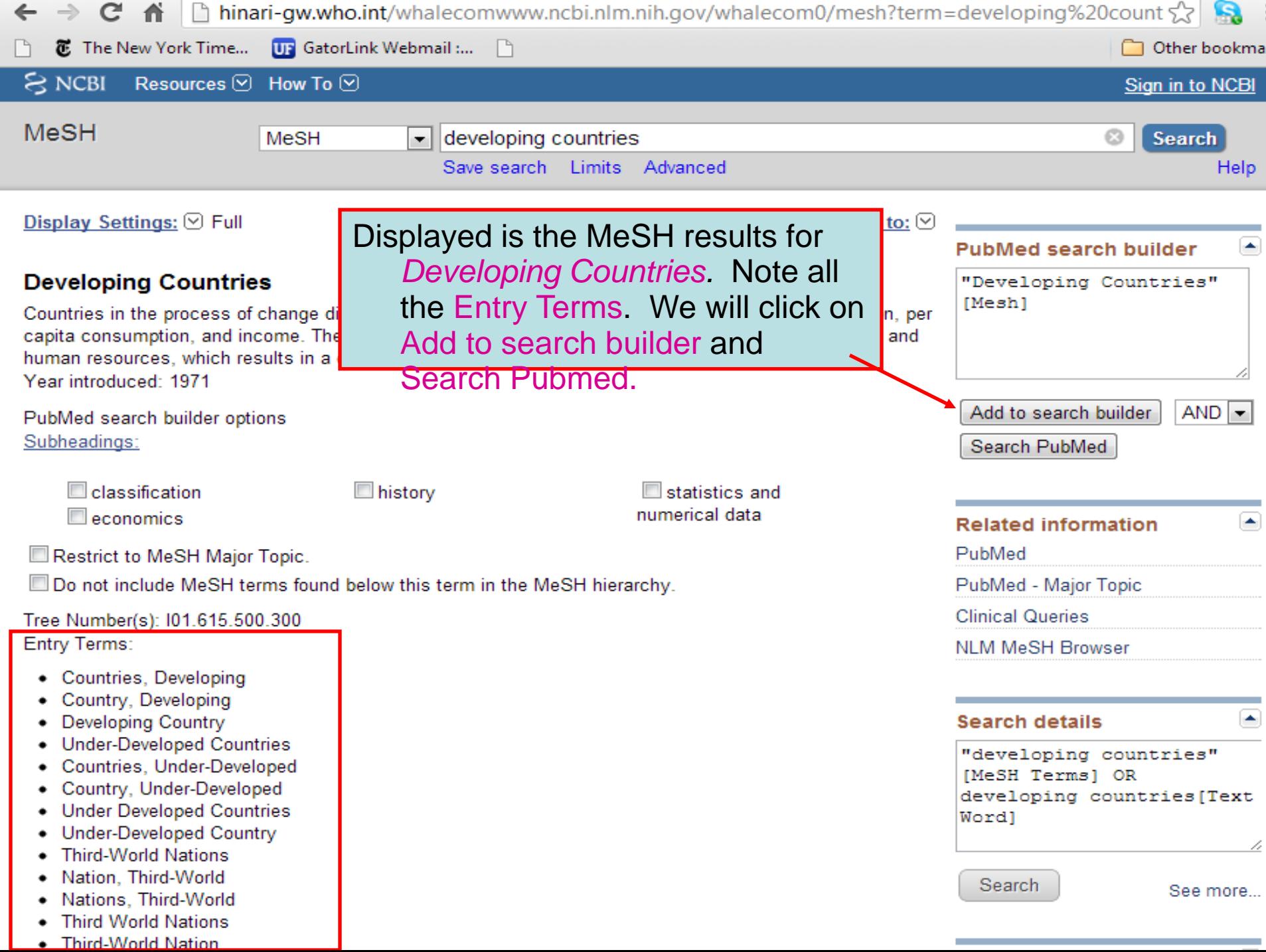

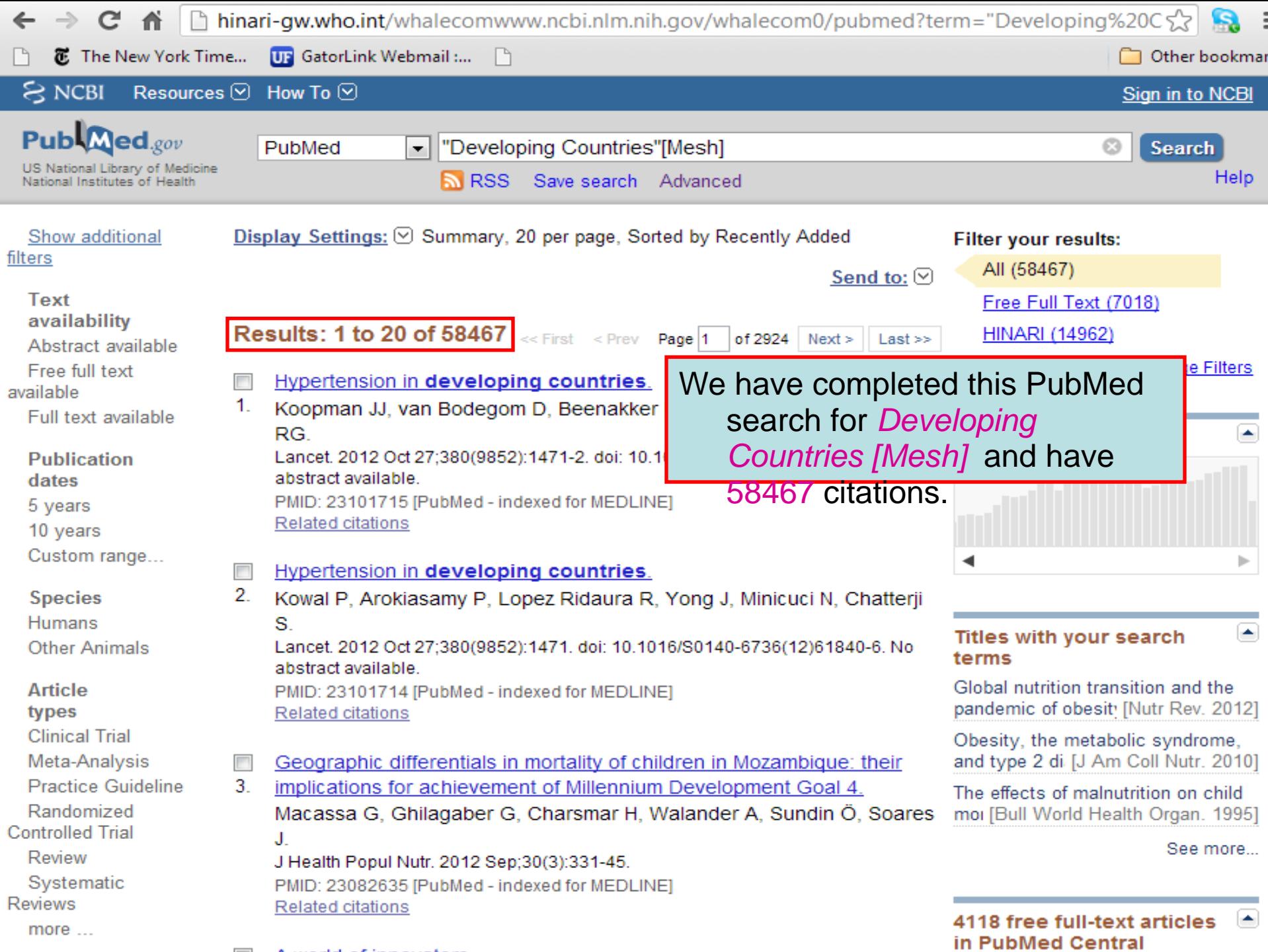

 $\mathbf{r}$  and  $\mathbf{r}$  are the set of  $\mathbf{r}$  and  $\mathbf{r}$  are the set of  $\mathbf{r}$ 

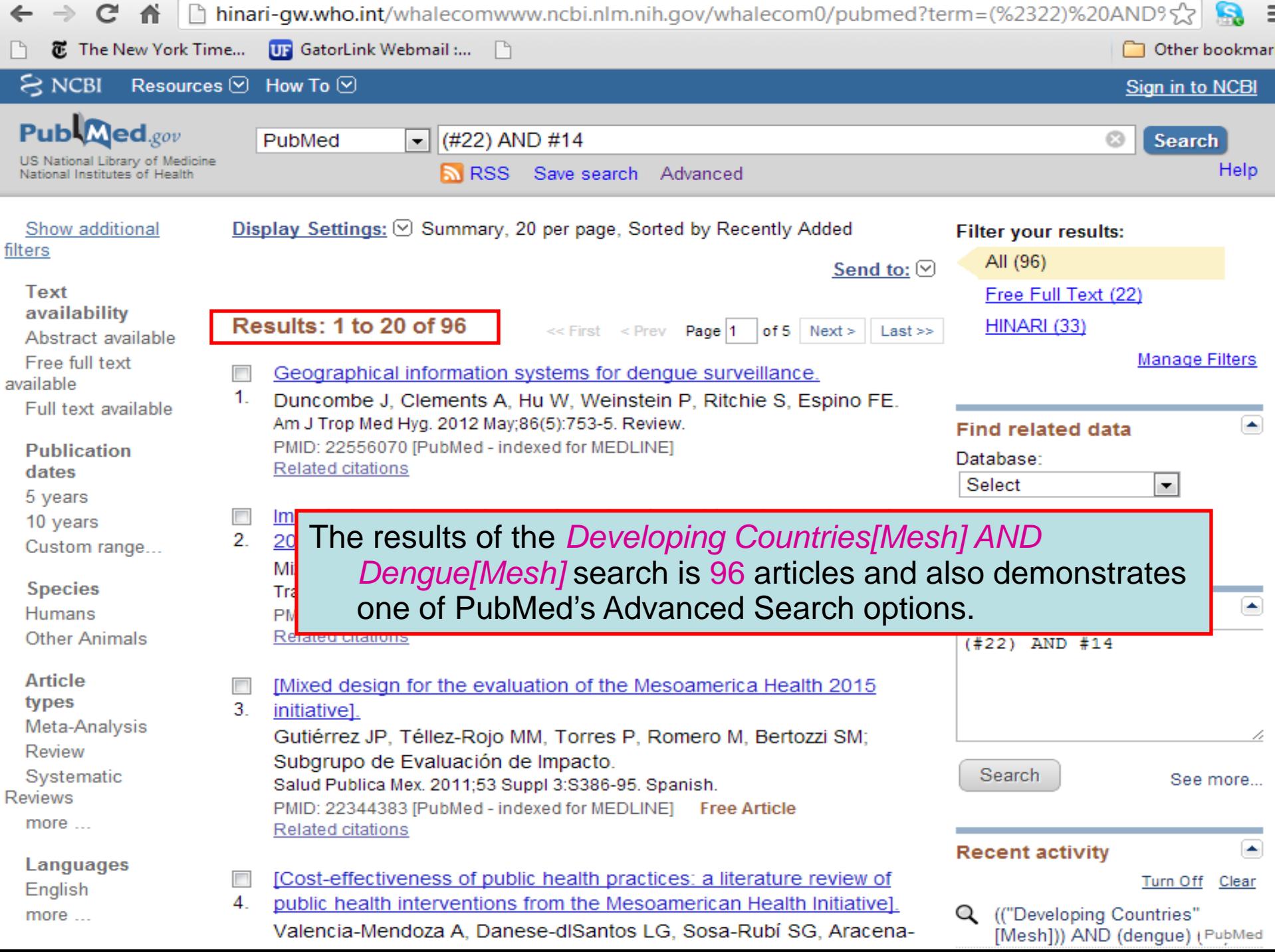

To ask questions, join the forum at www.oluwadiya.com

### **Thank You**

This presentation is heavily based on the training files on the official HINARI website